Bericht No 93-01

Januar 1993

SMG-Workshop über Angewandte Mathematik

# **Annäherung**

# **an den Goldenen Schnitt**

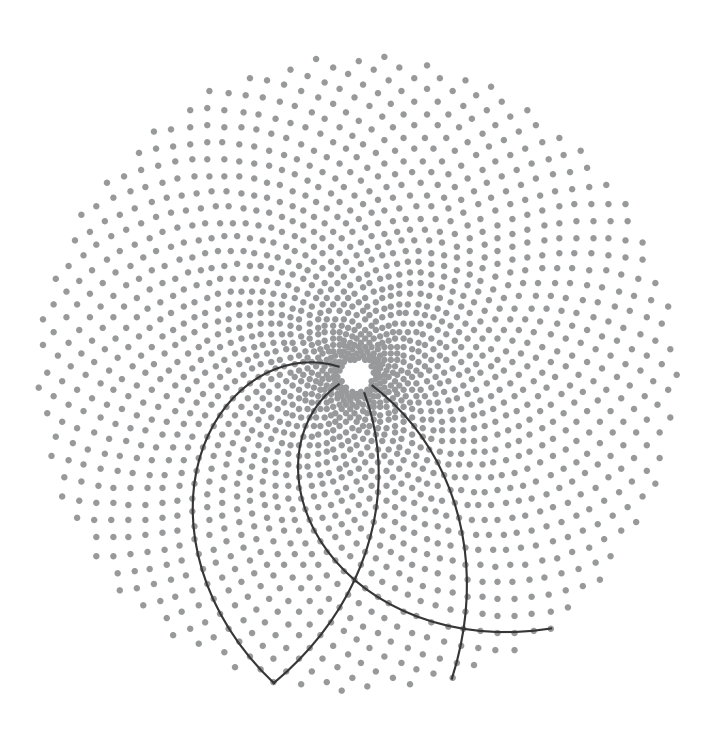

von M. Huber, U. Manz und H. Walser

## **Vorwort des Herausgebers**

Unterstützt von der Schweizerischen Mathematischen Gesellschaft (SMG) habe ich vom 14. - 18. Oktober 1991 im Bergschulheim Casoja in Valbella einen Workshop zum Thema "Angewandte Mathematik im gymnasialen Unterricht" durchgeführt, an dem dreizehn Kollegen teilnahmen. Wir wollten einige Themen diskutieren, die den Bezug der Mathematik zu ihren Anwendungen auf dem Hintergrund des üblichen gymnasialen Mathematikstoffes aufzeigen. In einem ausserordentlich konzentrierten Einsatz wurden in knapp fünf Tagen folgende vier Themen erarbeitet und zu Papier gebracht:

Der Fallschirmspringer

Verzweigungsphänomene

Annäherung an den goldenen Schnitt

Perspektive und Axonometrie

Natürlich kann in einer knappen Woche nicht bis in alle Details ausgefeiltes Unterrichtsmaterial entstehen. Immerhin glaube ich, dass vier sehr anregende Skizzen entstanden sind, die ich in der Reihe "Berichte über Mathematik und Unterricht" zugänglich machen möchte. Ich hoffe, dass sie auf Interesse stossen und wäre für Kommentare aller Art dankbar.

Den Teilnehmern am Workshop möchte ich für ihren engagierten Einsatz, und der SMG und insbesondere ihrem Präsidenten Professor U. Stammbach für die ideelle und finanzielle Unterstützung danken.

Dezember 1991 U. Kirchgraber

## **Vorwort der Verfasser**

Unsere Arbeit richtet sich an Sie, liebe Lehrerin, lieber Lehrer. Dennoch haben wir den Text nicht für einen ausgebildeten Mathematiker sondern für einen Lernenden geschrieben. Die Auswahl des Stoffes, der Aufbau und die Darstellung bilden für uns ein Ganzes. So haben wir die Theorie und die Aufgaben ausformuliert und sprechen den Leser mit einem vertrauten Du an, anstatt eine knappe inhaltliche Zusammenfassung zu präsentieren, die dann mit allerlei fachdidaktischen Kommentaren ergänzt werden muss. Wir wollen Ihnen damit keineswegs nahe legen, sich eng an den Text zu halten oder ihn gar photokopiert zu verteilen. In wesentlich knapperer Form ist derselbe Gegenstand in [6] behandelt.

Gewöhnlich wird in der Schule der Goldene Schnitt im Rahmen der Planimetrie behandelt. Wir wählen in dieser Arbeit einen anderen, arithmetischen Zugang. Wir gehen dabei einerseits von Beobachtungen in der Natur und andererseits von einem der frühesten Wachstumsmodelle aus. Die sog. Fibonaccizahlen spielen dabei eine wesentliche Rolle.

Unser Weg erlaubt uns eine Vielzahl verschiedener Themenbereiche zu einem Ganzen zu verbinden und exemplarisch darzustellen. An Beispielen erarbeiten wir zentrale mathematische *Themen*, wie rekursive Folgen, Entwicklung und Formulierung von Modellen und das Aufstellen von Vermutungen, und zentrale mathematische *Methoden*, wie Computersimulationen. Historische und aktuelle Texte bieten die Möglichkeit, sich auch in einem weiteren Sinne mit dem Thema zu befassen und es so einordnen zu können. Diese Vielfalt fordert die Schüler geradezu heraus, sich mit dem einen oder anderen Themenbereich eingehender zu befassen. Wir haben dazu im Anhang einige Vorschläge vorbereitet.

Wir wünschen Ihnen beim Lesen viel Vergnügen und viele Anregungen für Ihren Unterricht.

## **Inhalt:**

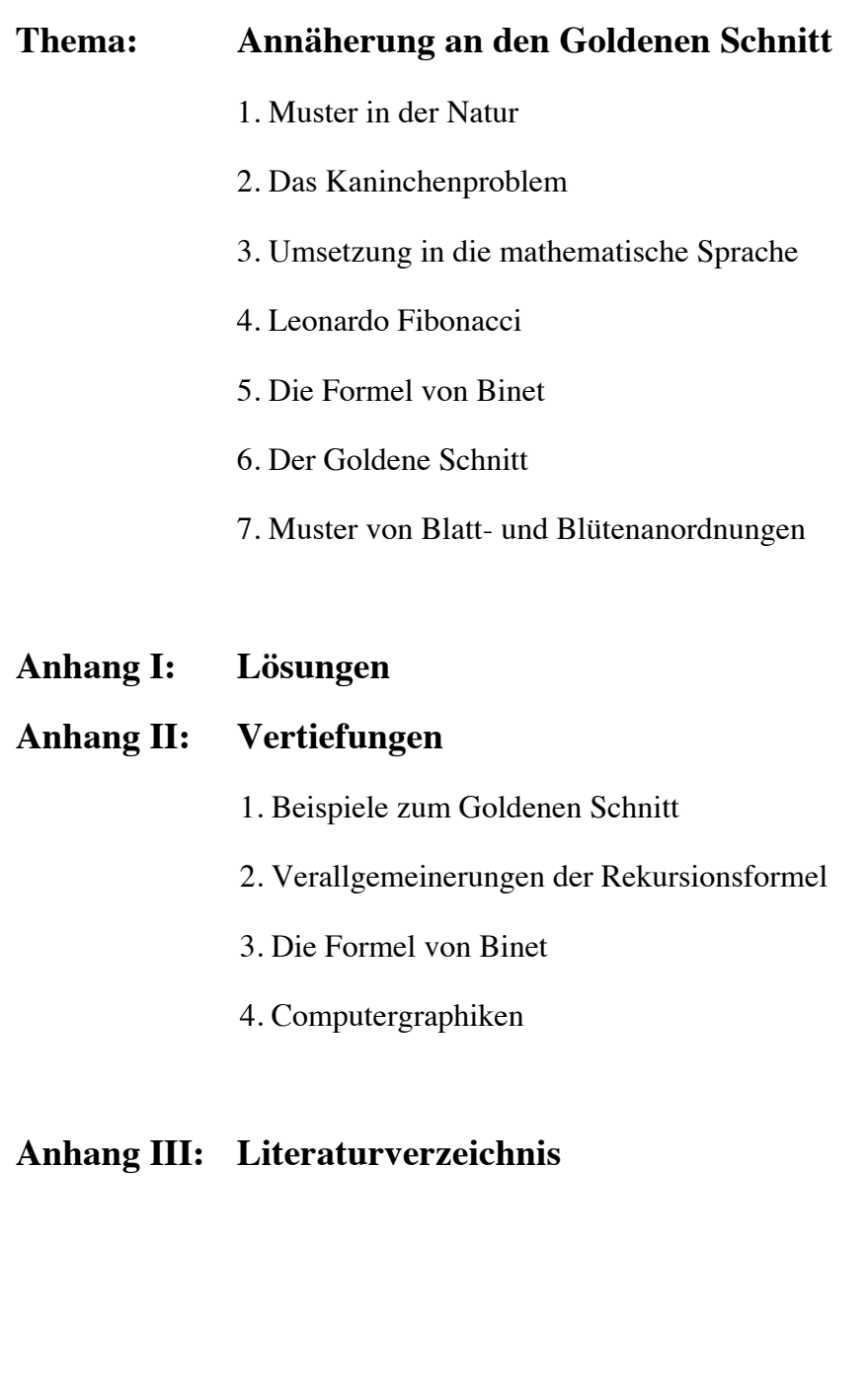

## **1. Muster in der Natur**

Wir erfassen unsere Umwelt, indem wir sie mit unseren Sinnen aufnehmen und im Gedächtnis mit Bekanntem vergleichen. Betrachte einen Baum! Die Form der Äste, Blätter, Nadeln oder Früchte als Ganzes rufen in Deinem Gedächtnis eine Erinnerung wach. Das Zusammenspiel vieler Details ergibt ein *Muster*, das Du wiederzuerkennen vermagst. Möglicherweise ist es in Deinem Gedächtnis sogar mit dem Namen des Baumes verknüpft.

Wir sind *trainiert*, Muster zu erkennen. Das mag auch unsere Vorliebe für einfache geometrische Muster erklären. Sie verzieren viele Gegenstände unseres Alltags. In diesem Text geht es unter anderem um das *Erkennen* und *Beschreiben*  von Mustern in verschiedensten Zusammenhängen. Wir beginnen dabei mit einem verblüffenden Beispiel aus der Natur. Fichten- oder Föhrenzapfen zeigen ein auffälliges Muster. Wir versuchen dieses zu beschreiben und zu erklären.

### **Aufgaben 1**

- 1. Für unsere Studien brauchen wir Studienobjekte. Beschaffe Dir die angesprochenen Tann- und Föhrenzapfen.
- 2. Hast Du das Anschauungsmaterial vor Dir? Dann kann die eigentliche Arbeit ja losgehen. Beobachte und schreibe auf, was Du siehst. Hast Du schon Vermutungen? Schreibe auch diese auf.
- 3. Welche und wie viele Spiralen kannst Du an Deinen Zapfen finden?

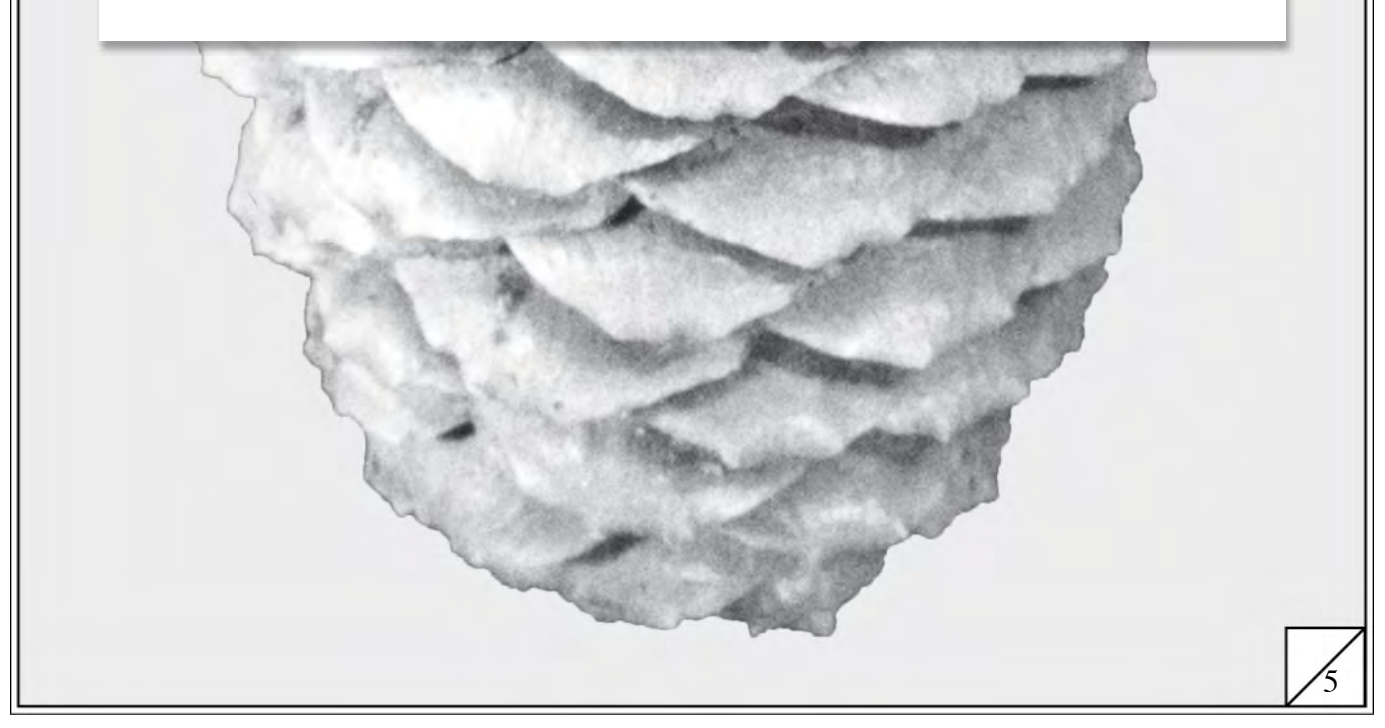

## **2. Das Kaninchenproblem**

Du bist bei (fast) allen Fichtenzapfen auf die Zahlen 5, 8 oder 13 gestossen. Warum ist das so? Bevor wir eine Antwort auf diese Frage geben können, müssen wir zuerst die Zahlen und ihre Beziehungen näher untersuchen.

Im Jahre 1202 veröffentlichte der italienische Mathematiker *Leonardo Fibonacci*  das Werk "*Liber Abaci*" (deutsch: das Buch der Abakisten, der Rechenkünstler). Darin finden wir die folgende Aufgabe. Der Text stammt aus der historischkritischen Ausgabe von 1857, die wiederum auf die zweite Auflage des "Liber Abaci" von 1228 zurückgeht (Zum "Liber Abaci" siehe auch [7]).

Quot para coniculorum in uno anno ex uno pario germinantur.

Quidam posuit unum par coniculorum in quodam loco, qui erat undique pariete circundatus, ut sciret, quot ex eo pario germinarentur in uno anno.

Cum natura eorum sit per singulum mensem aliud par germinare; et in secundo mense ab eorum nativitate germinant.

Quia suprascriptum par in primo mense germinat, duplicabis ipsum, erunt paria duo in uno mense.

Ex quibus unum, scilicet primum, in secundo mense germinat; et sic sunt in secundo mense paria 3; ex quibus in uno mense duo pregnantur; et germinantur in tercia mense paria 2 coniculorum; et sic sunt paria 5 in ipso mense; ex quibus...

Et sic posses facere per ordinem de infinitis numeris mensibus.

Wie viele Kaninchenpaare entstehen in einem Jahr aus einem Kaninchenpaar?

Jemand sperrte ein Kaninchenpaar in ein Gelände ein, das auf allen Seiten von Mauern umgeben war; er wollte herausbekommen, wie viele Kaninchenpaare aus diesem einen Paar in einem Jahr hervorgingen.

Bei den Kaninchen ist es nun so, dass sie jeden Monat ein neues Paar in die Welt setzen; und damit fangen sie an, sobald sie zwei Monate alt sind.

Da das erwähnte erste Paar gleich mit der Fortpflanzung beginnt, muss man es mal zwei nehmen, macht zwei Paare in einem Monat.

Von diesen wirft eines, nämlich das ursprüngliche, im zweiten Monat, das gibt drei Paare nach zwei Monaten.

Von diesen werfen zwei im nächsten Monat; macht fünf Paare nach drei Monaten.

Und so kann man bis zu beliebig vielen Monaten der Reihe nach weitermachen.

Dieser Text bildet die Grundlage unserer weiteren Arbeit. Hast Du Ihn verstanden? Dazu ein paar Aufgaben.

### **Aufgaben 2.1**

- 1. Stelle die wesentlichen Punkte der Problemstellung zusammen.
- 2. Fibonacci gibt die Anzahl Paare für die ersten drei Monate an. Führe Fibonaccis Rechnung einen Monat weiter. Wie viele Kaninchen hat es nach vier Monaten? Kannst Du bereits ein Muster darin erkennen?

Fibonacci hat in diesem Text ein einfaches *Modell* der Vermehrung geschaffen. Obwohl seine Regeln nicht sehr realistisch sind, haben wir die Mutter aller Wachstumsmodelle vor uns. Verstehen wir dieses Modell, so sind wir auch in der Lage, kompliziertere Modelle zu studieren.

Wenn wir die Problemstellung sauber herausarbeiten, erhalten wir drei Punkte. Hier sind sie:

- *(i)* Jedes Weibchen ist zum ersten Mal am Ende seines zweiten Lebensmonates gebärfähig.
- *(ii)* Von diesem Zeitpunkt an bringt es Ende jeden Monats ein neues Paar zur Welt (immer je ein Männchen und ein Weibchen).
- *(iii)* Kein Kaninchen stirbt.

Die ersten beiden Punkte gehen klar aus Fibonaccis Text hervor, den dritten hingegen setzt er stillschweigend voraus!

Versuchen wir nun die Anzahl Kaninchen von Monat zu Monat zu verfolgen. Dazu stellen wir die Entwicklung der Bevölkerung am besten in einem *Diagramm*  dar. Weil mit jedem Weibchen ein Männchen geboren wird, zeichnen wir die Männchen nicht mit ein. Die gebärfähigen Weibchen kennzeichnen wir mit  $\otimes$ und die nicht-gebärfähigen mit  $\bigcirc$ . Im Gegensatz zu Fibonacci wird das erste Weibchen bei uns erst am Ende des *zweiten* Monats gebären. Wir fügen uns so der heute gebräuchlichen Darstellung.

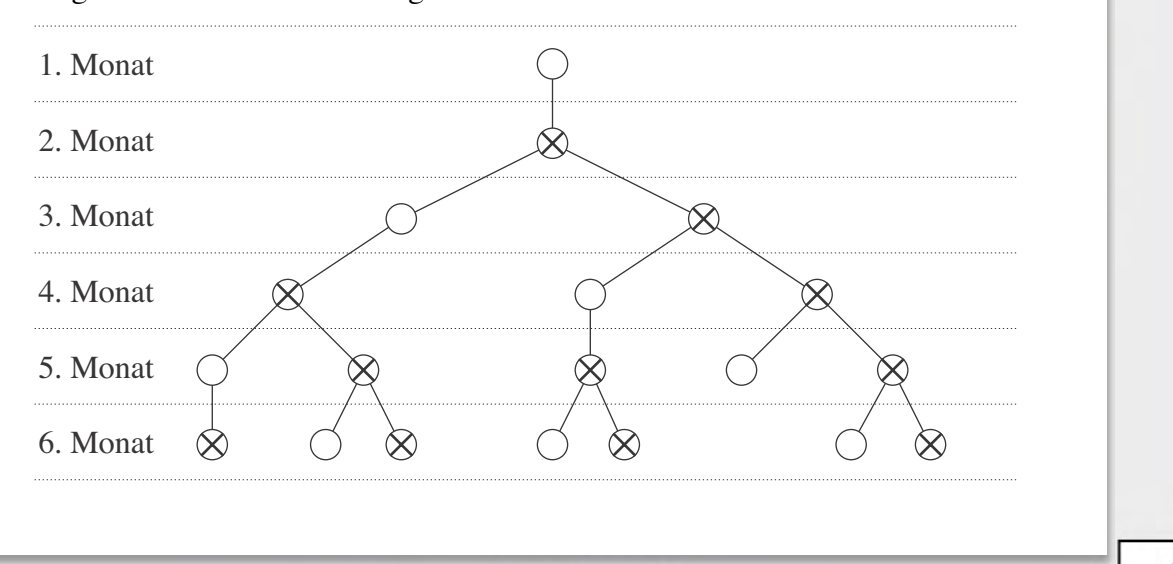

Im gezeichneten Baum können wir die Anzahl Kaninchen eines Monats auszählen. Das ist einfach. Wie steht es aber im nächsten Monat? Wie wächst das Diagramm weiter? Dazu folgende Aufgaben.

### **Aufgaben 2.2**

- 1. Zähle die Anzahl Weibchen pro Monat. Was fällt Dir auf? Schreibe Deine Vermutung auf!
- 2. Führe das Bevölkerungsdiagramm einen Monat weiter und zähle die Weibchen.
- 3. Rate zuerst die Anzahl Weibchen des nächsten Monats. Zeichne diesen Monat und überprüfe deine Vermutung. Stimmt sie?
- 4. Wir kennen nun die Anzahl Weibchen bis und mit dem 8. Monat. Wie können wir daraus die Anzahl Weibchen am Ende des 9. Monats bestimmen, ohne dass wir sie aufzeichnen und nachzählen? Betrachte dazu die Zeichnung oder eine Tabelle mit den bekannten Werten. Formuliere Deine Vermutung in der Umgangssprache.

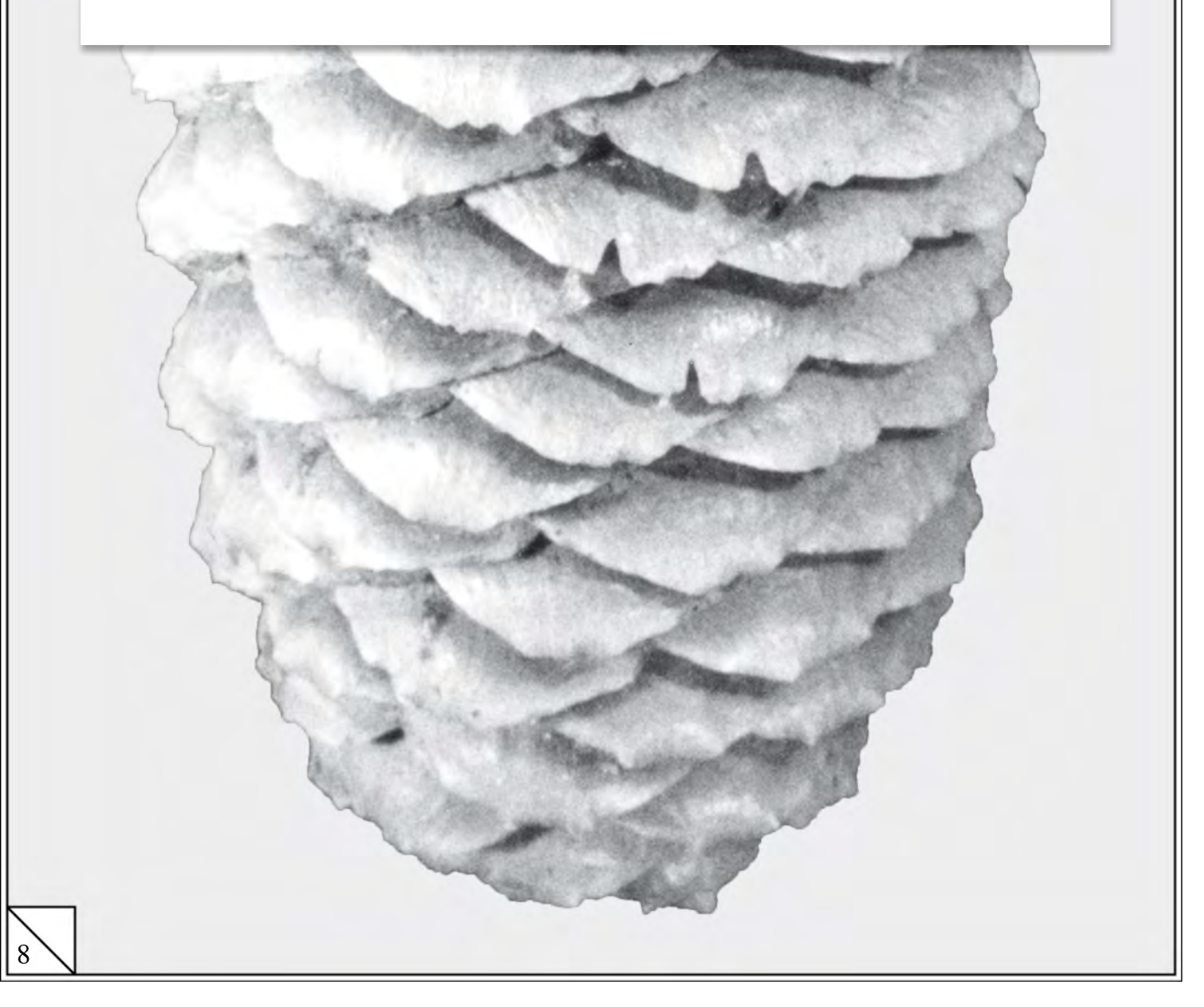

## **3. Die Umsetzung in die mathematische Sprache**

Du hast eine Vermutung formuliert, wie wir die Anzahl Weibchen im jeweils nächsten Monat bestimmen können, ohne sie zu zählen.

Mit Blick auf das Bevölkerungsdiagramm lautet sie beispielsweise so:

*In einem Monat hat es gerade so viele Weibchen wie in den beiden vorhergehenden Monaten zusammen.*

Diese Formulierung ist geeignet, um über das Problem zu sprechen. Um rechnen zu können, brauchen wir eine andere Darstellungsform.

Betrachten wir dazu die Tabelle:

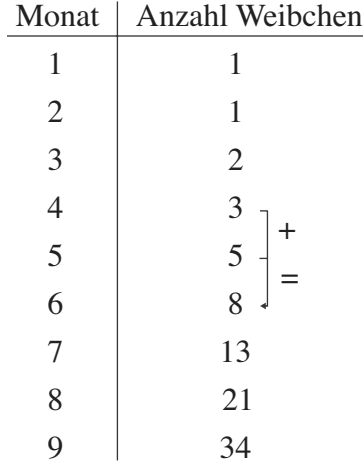

Mit Blick auf diese Tabelle können wir sagen:

*Eine Zahl ist gleich der Summe der beiden vorhergehenden.* 

Du hast in der Algebra gelernt, mit Buchstaben zu rechnen. Nahe liegend ist doch, die Anzahl Weibchen des ersten Monats mit *a* zu bezeichnen, die des zweiten mit *b* usw. Damit haben wir:

$$
c = b + a
$$
  

$$
d = c + b
$$
  

$$
e = d + c
$$

 $\mathbf{r}$ 

Dieses Vorgehen hat zwei *Nachteile*:

- ! Der Zusammenhang zwischen der Monatsnummer und der Anzahl Weibchen geht verloren.
- ! Nach 26 Monaten gehen uns die Buchstaben aus.

Auf diesen Erfahrungen lässt sich aufbauen. Anstatt laufend neue Buchstaben zu nehmen, betrachten wir einen einzigen und versehen ihn mit der Monatsnummer:

 $f_1, f_2, f_3, ...$ 

Die Nummer *n* nennen wir *Index*. Wir schreiben sie etwas kleiner und tiefer gestellt, um  $f_n$  vom Produkt  $fn = f \cdot n = nf$  unterscheiden zu können.

Mit diesen Bezeichnungen können wir unsere sprachlichen Formulierungen in Formeln umsetzen:

$$
f_3 = f_2 + f_1
$$
  

$$
f_4 = f_3 + f_2
$$
  

$$
f_5 = f_4 + f_3
$$

Bezeichnen wir den letzten Monat, deren Anzahl Weibchen wir kennen, mit dem Buchstaben *n*, so erhalten wir für die  $(n+1)$ -te Generation:

$$
f_{n+1} = f_n + f_{n-1}
$$

Eine solche Formel nennen wir *Rekursionsformel* (von lat.: *recurrere*: zurücklaufen), da wir die ( *n* + 1 )-te Zahl jeweils aus der oder den vorhergehenden Zahlen berechnen.

Zusammen mit den Anfangswerten

$$
f_1 = 1, f_2 = 1
$$

erhalten wir so die Zahlen

10

$$
f_1 = 1
$$
,  $f_2 = 1$ ,  $f_3 = 2$ ,  $f_4 = 3$ ,  $f_5 = 5$ ,  $f_6 = 8$ ,  $f_7 = 13$ ,  $f_8 = 21$ , ...

Die Rekursionsformel  $f_{n+1} = f_n + f_{n-1}$  ist ein wichtiges Resultat unserer Bemühungen. Auf ihr baut ein grosser Teil unserer weiteren Arbeit auf. Deshalb ist es notwendig, dass Du die Formel sicher handhaben kannst. Zur Übung die folgenden Aufgaben.

## **Aufgaben 3:**

- 5. Führe die Zahlen  $f_n$  weiter bis  $n = 15$ .
- 6. Bestimme  $f_{30}$ . Was stellst Du fest?
- 7. Wir haben die Rekursionsformel für  $f_{n+1}$  aufgeschrieben. Schreibe sie für  $f_{n+2}$ um.

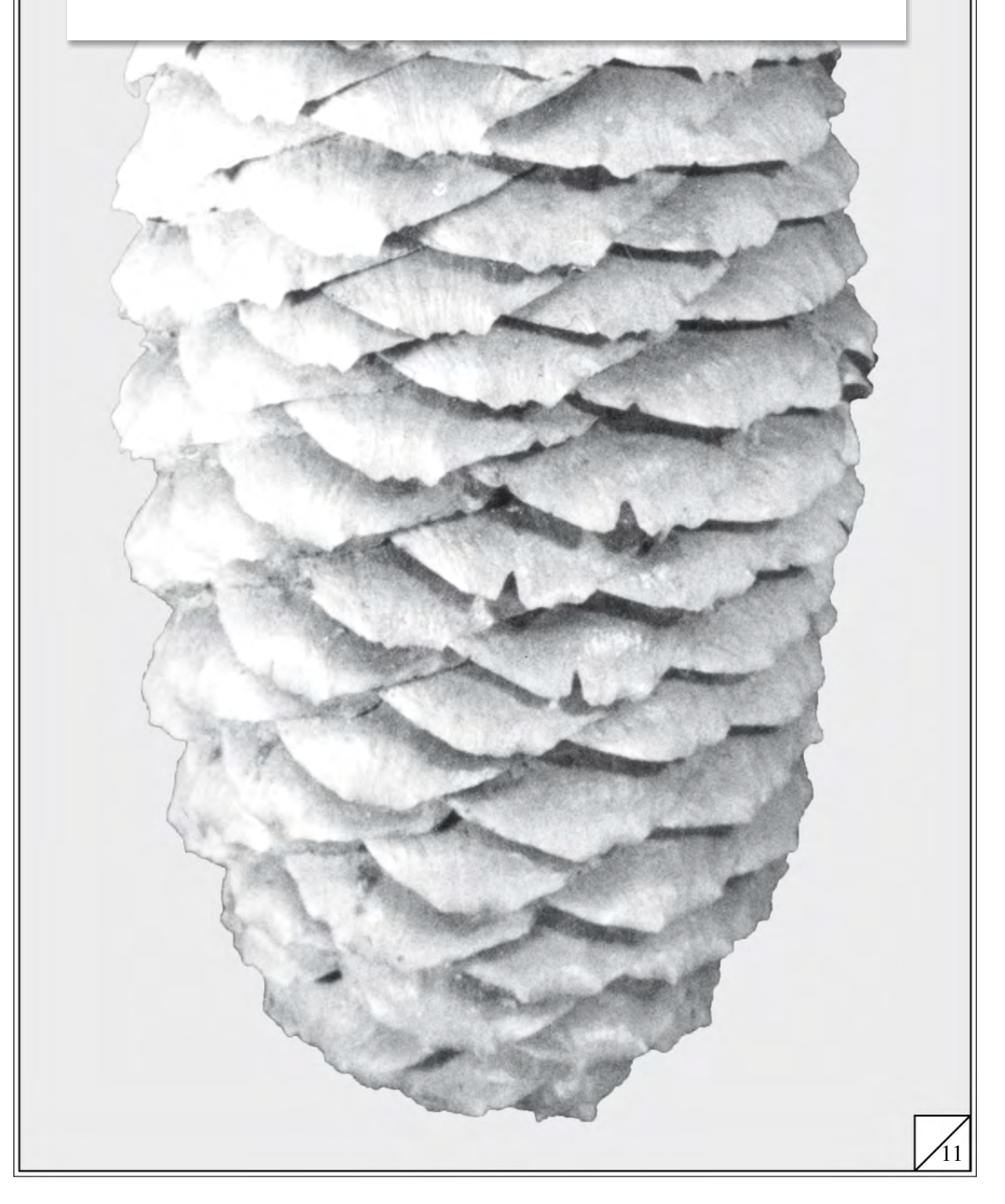

## **4. Leonardo Fibonacci**

Zu Ehren Leonardo Fibonaccis heissen die Zahlen  $f_n$  heute *Fibonacci*-Zahlen. Sie sind nicht Fibonaccis einzige Leistung auf mathematischem Gebiet. Ein Grund, uns ein wenig mit diesem hochinteressanten Mann zu beschäftigen. Einige Informationen über Fibonacci kannst Du dem folgenden Artikel aus dem "Lexikon des Mittelalters" entnehmen.

### **Aus dem Lexikon des Mittelalters Band V:**

**2. Leonardo Fibonacci** (L. v. Pisa, L. Bigollo Pisano; Namensform L. Fibonacci wohl erst im 15./l6.Jh. aus »filio Bonacci« oder »de filiis Bonaccii«), it. Kaufmann, erster bedeutender Mathematiker des Abendlandes, \*1170/80 in Pisa. † nach l240 ebd. L.s Vater Guglielmo Bonaccio war Sekretär der Republik  $\rightarrow$ Pisa und wurde um 1192 mit der Leitung der pisan. Handelsniederlassung in Bugia (heute Bejaïa, Algerien) betraut, wohin er L. nachkommen liess, damit dieser sich dort die neuen ind. arab. Rechenmethoden aneigne  $(\rightarrow$ Rechenkunst,  $\rightarrow$ Zahl). Auf späteren Handelsreisen nach Ägypten, Syrien, Byzanz, Sizilien und der Provence besuchte L. ortsansässige Mathematiker und vervollständigte so sein Wissen. Seine Vaterstadt Pisa setzte ihm 1240/41 ein jährl. Salarium aus. Er pflegte den Kontakt mit Hofgelehrten  $\rightarrow$ Friedrichs II. und wurde dem Ks. bei dessen Besuch in Pisa um 1225 vorgestellt.

L.s umfangreichstes Werk, der »Liber ab(b)aci« (1202 [überarbeitete Fassung 1228]) bezweckte die Einführung des Ziffernrechnens in Italien. Behandelt werden die elementaren Rechenoperationen mit den neuen ind.-arab. Ziffern und deren Anwendung auf prakt. Probleme wie Umrechnung von Geldeinheiten, Mischrechnung, Zinsrechnung usw., nebst

Algebra. Dabei führt L. nach dem Vorbild der Araber (und lat. Übersetzungen) für die Unbekannte Bezeichnungen (z. B. res) ein und versucht, über sie hinausgehend, gelegentl. sogar negative Gleichungslösungen zu deuten. Aus der Vielzahl der Übungs und Anwendungsbeispiele sind bes. hervorzuheben die wohl ursprgl. aus ind.-chin. Quellen stammende Restaufgabe und die sog. Kaninchenaufgabe, die später E. LUCAS (1842-9l) Anlass zur Untersuchung der 'Fibonacci Zahlen' und der rekurrenten Reihen gab. L.s zweitgrösstes Werk, die »Practica geometriae« (um 1220), befasst sich mit der Berechnung und Teilung von Figuren. Sie enthält Resultate aus Euklid, Archimedes, Heron usw. und gleicht in weiten Teilen dem von  $\rightarrow$ Plato v. Tivoli übersetzten »Liber embadorum« (1145) des  $\rightarrow$ Abraham bar Hiyya, über den sie inhaltl. weit hinausgeht. Die Schrift »Flos« (l225) behandelt, ausgehend von Fragen der Hofgelehrten Friedrichs II., v. a. unbestimmte Gleichungssysteme 1. Grades sowie eine Gleichung 3. Grades. Der Friedrich II. gewidmete »Liber quadratorum« (l225) diskutiert die Auflösung einer gewissen Gattung unbestimmter Systeme 2. Grades.

L. hat in seinen Werken unzählige L. hat in seinen Werken unzählige numerische Beispiele aus arab., byz. und lat. Q./Übers. übernommen und durch zahlreiche eigene Ergänzungen bereichert. Seine Schriften haben auf sämtliche it. Abakisten bis zu Luca  $\rightarrow$ Pacioli entscheidend eingewirkt.

Sie gerieten in der Folge, weil nicht gedruckt, allmähl. in Vergessenheit und wurden erst im 19.Jh. (v. a. durch P. COSSALI, G. LIBRI , B. BONCOMPAGNI) einer breiteren Öffentlichkeit bekannt gemacht.

Autor. E. Neuenschwander

Dieser Lexikonartikel gibt uns einen ersten Einblick in Fibonaccis Leben und Arbeiten. Seine Informationen nehmen für uns Gestalt an, wenn wir sie vor einem allgemeinen geschichtlichen Hintergrund sehen können. Deine Antworten auf die folgenden Fragen skizzieren diesen Hintergrund.

### **Aufgabe 4**

- 1. Welche politischen und wirtschaftlichen Systeme herrschten um 1200 in Pisa, Italien und Europa?
- 2. Nenne wichtige oder berühmt gewordene Zeitgenossen Fibonaccis aus Politik, Kirche, Wissenschaft und Kunst.

Vor dem skizzierten Hintergrund können wir die Bedeutung Fibonaccis abschätzen. Sein Name blieb der Nachwelt nicht nur wegen der reizvollen Kaninchenaufgabe in Erinnerung. In einem Punkt bedeuten seine Arbeiten einen wesentlichen Fortschritt für die Mathematik des Abendlandes.

3. Überlege anhand des Lexikonartikels und Deiner Erfahrung in Mathematik, welches Fibonaccis grösste Leistung war und welchen Einfluss sie auf die weitere Entwicklung der Mathematik gehabt hat.

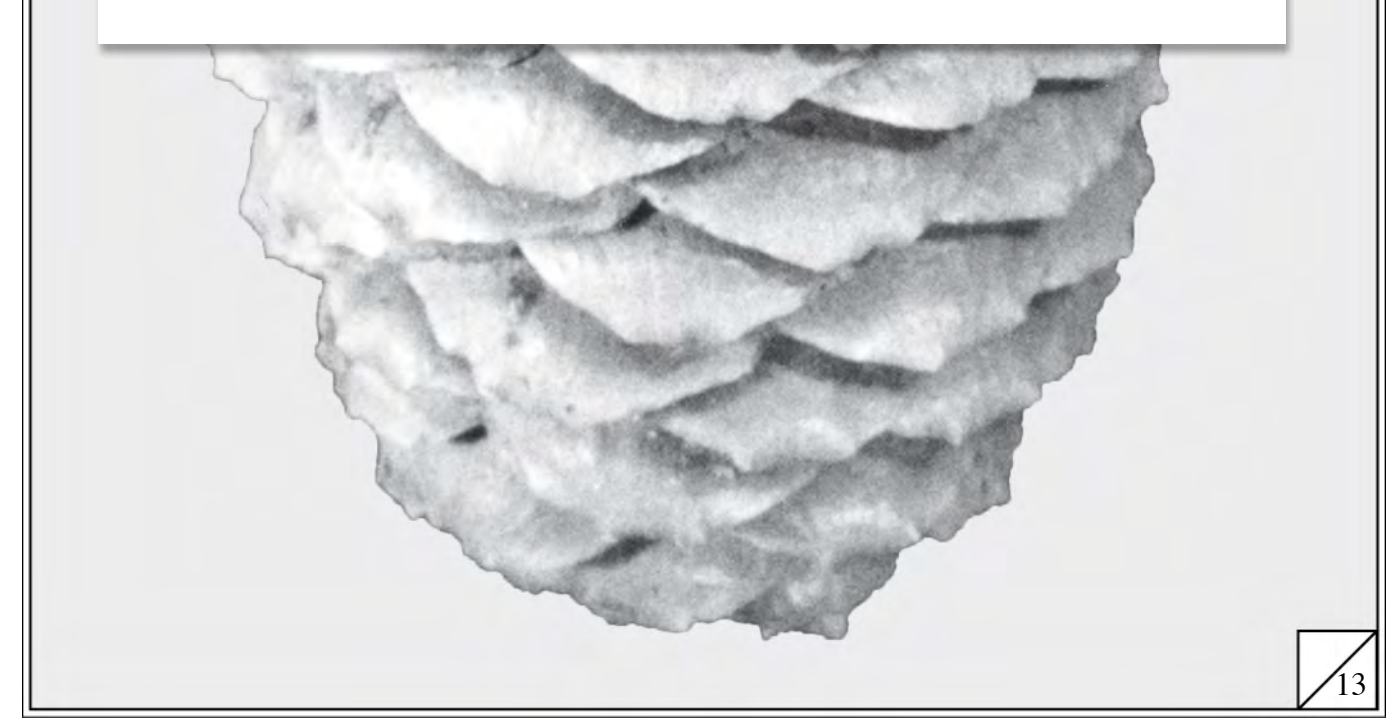

## **5. Die Formel von Binet**

Die mathematische Formulierung des Kaninchenproblems führte uns auf eine rekursive Formel: Um das *n*-te Folgeglied zu berechnen, müssen wir die beiden vorangehenden bereits kennen. Was dies bedeutet, wenn wir mit grossen *n* rechnen, hast Du bereits gesehen. Die rekursive Formulierung des Problems bringt aber vor allem für theoretische Überlegungen Schwierigkeiten mit sich. Wir suchen deshalb in diesem Kapitel eine Formel, mit der wir die *n*-te Fibonaccizahl direkt berechnen können, ohne auf die vorangehenden zurückzugreifen.

Wir geben Dir drei Ausdrücke:

$$
\sqrt{5}, \frac{1+\sqrt{5}}{2}, \frac{1-\sqrt{5}}{2}.
$$

Es sind die *Grundbausteine* eines Puzzles. Alle Teile dieses Puzzles sind von dieser Sorte. Setzen wir sie geschickt zusammen, so erhalten wir etwas ganz Erstaunliches! Weil aller Anfang schwierig ist, geben wir Dir eine kleine Starthilfe: Betrachte die Ausdrücke:

$$
\frac{1}{\sqrt{5}}\left(\left(\frac{1+\sqrt{5}}{2}\right) - \left(\frac{1-\sqrt{5}}{2}\right)\right)
$$
\n
$$
\frac{1}{\sqrt{5}}\left(\left(\frac{1+\sqrt{5}}{2}\right)^2 - \left(\frac{1-\sqrt{5}}{2}\right)^2\right)
$$
\n
$$
\frac{1}{\sqrt{5}}\left(\left(\frac{1+\sqrt{5}}{2}\right)^3 - \left(\frac{1-\sqrt{5}}{2}\right)^3\right)
$$
\n
$$
\vdots
$$

### **Aufgaben 5**

- 1. Das sind die ersten drei einer Folge von Ausdrücken. Wie lautet der vierte Ausdruck? Wie der *n*-te?
- 2. Berechne die ersten drei Ausdrücke mit dem Taschenrechner. Was stellst Du fest? Formuliere Deine Vermutung.
- 3. Stimmt Deine Vermutung auch noch für weitere Ausdrücke der Folge?
- 4. Kannst Du diese Vermutung für kleine n durch eine exakte Rechnung bestätigen?
- 5. Bringt diese Formel einen Vorteil bei der Berechnung grosser Fibonaccizahlen? Begründe Deine Antwort!

Die Formel für  $f_n$ :

$$
f_n = \frac{1}{\sqrt{5}} \left( \left( \frac{1 + \sqrt{5}}{2} \right)^n - \left( \frac{1 - \sqrt{5}}{2} \right)^n \right)
$$

wird heute nach dem französischen Mathematiker J. P. M. Binet (1786-1856) benannt. Sie soll aber bereits von A. de Moivre 1718 entdeckt und von N. Bernoulli (1728) bewiesen worden sein.

Können wir mit einer Formel ein beliebiges Glied einer Folge direkt aus seiner Nummer berechnen, sprechen wir von einer *expliziten* Formel. Dies im Gegensatz zur rekursiven Formel, wo wir ein Glied aus den vorhergehenden berechnen müssen.

Wir verwenden nun die neu gefundene Formel, um mehr über das Wachstum der Kaninchenbevölkerung herauszufinden. Dazu tragen wir die beiden Summanden in eine Tabelle ein:

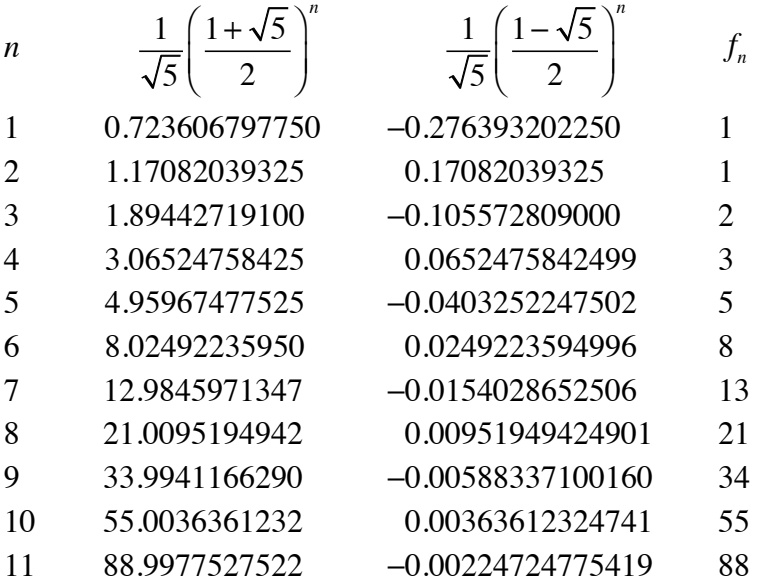

Was können wir dieser Tabelle entnehmen?

- 1. Bereits der erste Summand liegt in der "Nähe" der entsprechenden Fibonacci-Zahl. Der zweite Summand *korrigiert* dann jeweils die Abweichung.
- 2. Dieser Korrekturterm wird betragsmässig rasch sehr klein. Der erste Summand bestimmt damit das Wachstum: Die Kaninchenbevölkerung wächst im wesentlichen bis auf einen konstanten Faktor wie die Folge  $q^n$  mit  $q = (1 + \sqrt{5})/2$ . Da die freie Variable im Exponenten steht, sprechen wir von *exponentiellem Wachstum.*

Die Kaninchen vermehren sich nach diesem Modell also ungeheuer rasch, fast explosionsartig. Dies stimmt mit Beobachtungen der Wirklichkeit überein! Die Fortpflanzungsfreude der Kaninchen ist ja als Redewendung in unsere Sprache eingegangen: "Sie vermehren sich wie die Kaninchen".

Um die Fibonacci-Zahlen als Sinnbild des hemmungslosen Wachstum geht es auch in einem Artikel der Neuen Zürcher Zeitung vom 1.11. 1990. Er nimmt Bezug auf ein *künstlerisches* Projekt für die neu zu gestaltende Halle des Zürcher Hauptbahnhofes.

Donnerstag 1. November 1990 Nr. 254 55

#### Nebenbei notiert

#### **Warum nicht ausgestopfte Kaninchen?**

bl. In Flugposition fixierte ausgestopfte Vögel mit leuchtenden Fibonacci-Zahlen auf dem Gefieder sollen, gemäss dem Ergebnis eines Wettbewerbs, als künstlerischer Schmuck in der Halle des Zürcher Hauptbahnhofes vor der Glaswand der Westfassade aufgehängt werden (Vgl. NZZ Nr. 253).

In der Würdigung des Projektes durch das Preisgericht fehlt merkwürdigerweise ein Hinweis darauf, dass wir es hier mit einer kühnen Paraphrase zu Morgensterns Gedicht "Das Huhn" zu tun haben könnten. "In der Bahnhofhalle, nicht für es gebaut, geht ein Huhn hin und her  $\dots$ " so heisst es bei Morgenstern. "In der Bahnhofhalle, nicht für ihn gebaut, schwebt ein Schwan tot daher …" wird man künftig im Zürcher Hauptbahnhof sagen können.

Ganz andere Bezüge werden mit den *Fibonacci-Zahlen* hergestellt, mit welchen die ausgestopften Vögel numeriert werden sollen. Als Zeichen der Proliferation seien sie aufzufassen. Ein Hinweis auf den Kampf gegen die Proliferation der Tauben (nicht der ausgestopften, sondern der lebenden) in der Bahnhofhalle, den die SBB mit Hilfe von Ultraschall führen? (Übrigens: Proliferation kommt von lateinisch prolifere, sich fortpflanzen, und ist ein medizinischer Fachausdruck für die Wucherung von Geweben. Über das Englische geriet das Wort dann in Zusammenhang mit den Verhandlungen über die "Nonproliferation" von Atomwaffen mit erweitertem Sinn in den deutschen Sprachgebrauch.)

Was hat es nun mit den Fibonacci-Zahlen auf sich? Das Preisgericht des Hauptbahnhof-Kunstwettbewerbs weist ihnen "traummathematische" Bedeutung zu. Die nüchterne mathematische Definition der Fibonacci-Zahlen hat zwar nichts Traumhaftes an sich: Es handelt sich um die Zahlen der Folge 1, 1, 2, 3, 5, 8, 13, …, welche die Eigenschaft hat, dass jedes Folgeglied mit Ausnahmen der beiden ersten Glieder

gleich der Summe der beiden vorhergehenden Glieder ist.

Mit den Fibonacci-Zahlen wird sozusagen das Modell eines natürlichen Vorgangs, nämlich der *Vermehrung der Kaninchen* mathematisch abgebildet. Der italienische Mathematiker *Leonardo di Pisa*, genannt Fibonacci stellte nämlich zu Beginn des 13. Jahrhunderts in seinem Rechenbuch die Aufgabe, die Anzahl der Kaninchenpaare zu berechnen, die sich nach *n* Monaten ergibt, wenn man annimmt, dass das Weibchen eines jeden Kaninchenpaares von der Vollendung des zweiten Lebensmonates an allmonatlich ein neues Kaninchenpaar auf die Welt bringt. Geht man von einem neugeborenen Kaninchenpaar als Anfang aus, so entwickelt sich die Kaninchenpopulation entsprechend der oben dargestellten Zahlenfolge.

Würde man in die Kaninchenrechnung Fibonaccis noch einen *Greifvogel* einsetzen, so frässe dieser die Kaninchen, was das Ende der Fibonacci-Folge bedeutete. Der Vogel wäre dafür angemessen bestraft, wenn er ausgestopft und mit einer Fibonacci-Zahl auf dem Rücken im Zürcher Hauptbahnhof aufgehängt würde.

Es ist nicht zu übersehen, dass bei Fibonacci die Kaninchen das eigentliche Symbol der Proliferation sind, während die Zahlen lediglich deren Ausmass mathematisch erfassen. Es wäre darum zu überlegen, ob man – wenn es denn schon sein muss – der in der Bahnhofhalle wogenden Menschenmenge nicht mit *ausgestopften Kaninchen* ein deutlicheres Zeichen der Proliferation setzen könnte als mit numerierten Vögeln. Dem Naturalismus verhaftete Betrachter könnten allenfalls einwenden, Kaninchen pflegten, anders als Vögel, nicht in der Luft zu schweben. Aber man bedenke doch den unermesslichen Symbolgehalt von Kaninchen, die den Boden unter den Füssen verloren haben!

## **6. Der Goldene Schnitt**

Du hast im letzten Kapitel die Zahlen  $(\sqrt{5} + 1)/2$  und  $(\sqrt{5} - 1)/2$  kennen gelernt. Vielleicht bist Du ihnen bereits früher einmal begegnet. Sie tauchen an den verschiedensten Orten auf. Deshalb wollen wir etwas näher auf sie eingehen. Wir betrachten dazu noch einmal das Kaninchenmodell.

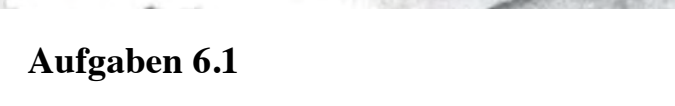

- 1. Bestimme die Anzahl erwachsener (= gebärfähiger) Weibchen am Ende jedes Monats aus dem Bevölkerungsdiagramm. Erstelle eine Tabelle mit den Kolonnen "Monat", "Gesamtzahl Weibchen", "Gebärfähige Weibchen", "Anteil gebärfähiger Weibchen". Unter dem Anteil gebärfähiger Weibchen eines Monats verstehen wir das Verhältnis der Anzahl gebärfähiger Weibchen zur Anzahl aller Weibchen.
- 2. Für den Anteil gebärfähiger Weibchen im ersten Monat verwenden wir die Abkürzung  $p_1$  ( $p$  wie Prozent!), für den des zweiten  $p_2$  usw. Wie lässt sich nun zum Beispiel  $p_7$  aus den vorhergehenden berechnen?
- 3. Zeichne ein Balkendiagramm für die Anteile. Was stellst Du fest?

Aus dem Bevölkerungsdiagramm geht hervor:

Die Kinder und die Erwachsenen eines Monats sind im nächsten Monat erwachsen. Dazu kommen im neuen Monat noch die neugeborenen Kinder:

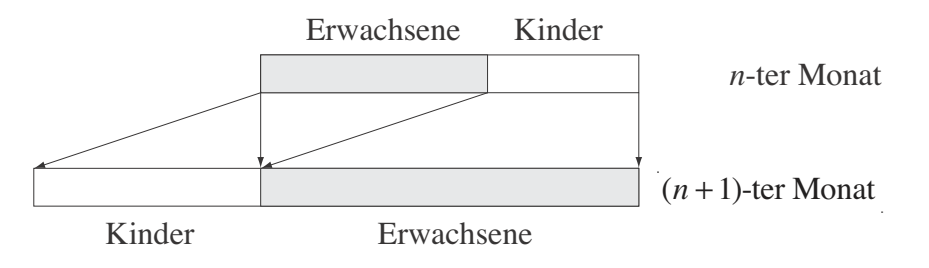

Damit ist der prozentuale Anteil Erwachsener eines Monats gleich dem Verhältnis der Anzahl Kinder zu der Anzahl Erwachsenen im nächsten. Auf die Balkendiagramme übertragen: Das Verhältnis von *grauem* Balken zum *ganzen* Balken eines

Monats ist gleich dem Verhältnis von *weissem* Balken zu *grauem* Balken im nächsten Monat.

Für wachsende *n* nähert sich das Verhältnis von weissem Balken zu grauem Balken einem konstanten Wert. In dieser *Grenzlage* gilt dann:

> grauer Balken \_ weisser Balken  $\frac{\text{grauer Balken}}{\text{gesamter Balken}} = \frac{\text{weisser Balken}}{\text{grauer Balken}}.$

Diese Gleichung ist noch halbwegs in Umgangssprache formuliert. Um die Länge des grauen Balkens berechnen zu können, müssen wir sie noch ganz in die mathematische Sprache übersetzen.

Wir bezeichnen die Länge des grauen Balkens mit *x*. Die Länge des gesamten Balkens sei 1 (100%).

### **Aufgaben 6.2**

1. Formuliere obige Gleichung in *x* und löse sie.

2. Berechne den Kehrwert der Lösung und mache den Nenner wurzelfrei.

In der Grenzlage wird der ganze Balken so geteilt, dass das Verhältnis von kleinem Stück zu grossem Stück gleich dem Verhältnis von grossem Stück zum Ganzen ist.

Diese Art eine Strecke zu teilen, taucht auch an vielen anderen Orten auf. Sie hat deshalb einen speziellen Namen erhalten. In der Literatur ist eine leicht andere Formulierung gebräuchlich: Man betrachtet nicht das Verhältnis von grauem zu gesamten Balken, sondern das von grauem zu weissem. Wir werden uns in der Definition dieser Darstellung anschliessen:

#### *Definition:*

18

*Teilt ein Punkt P eine Strecke AB, so dass gilt* 

$$
\overline{AP} : \overline{BP} = \overline{AB} : \overline{AP},
$$

*so sprechen wir vom Goldenen Schnitt. Das Verhältnis AB* : *AP bezeichnen wir mit*  $\tau$  *und den Kehrwert mit*  $\rho$ . *Es gilt* 

$$
\tau = (1 + \sqrt{5})/2 \approx 1.618
$$
  

$$
\rho = (-1 + \sqrt{5})/2 \approx 0.618.
$$

Am Parthenon in Athen entsprechen Länge, Breite und Höhe des Ganzen, Durchmesser und Höhen der Säulen, Höhe und Teilpunkte des Gebälks den Massen, die sich aus der fortgesetzten Teilung im Goldenen Schnitt ergeben. Das ist nur ein Beispiel für den Goldenen Schnitt in der Architektur, die Petersbasilika in Rom oder der Dom in Florenz sind weitere. Wir empfinden diese Bauwerke als besonders wohlgestaltet. Der Goldene Schnitt wurde früher denn auch das "Göttliche *Verhältnis*" genannt. Die folgenden Abbildungen aus dem Buch von Hagenmaier [4] zeigen zwei Beispiele.

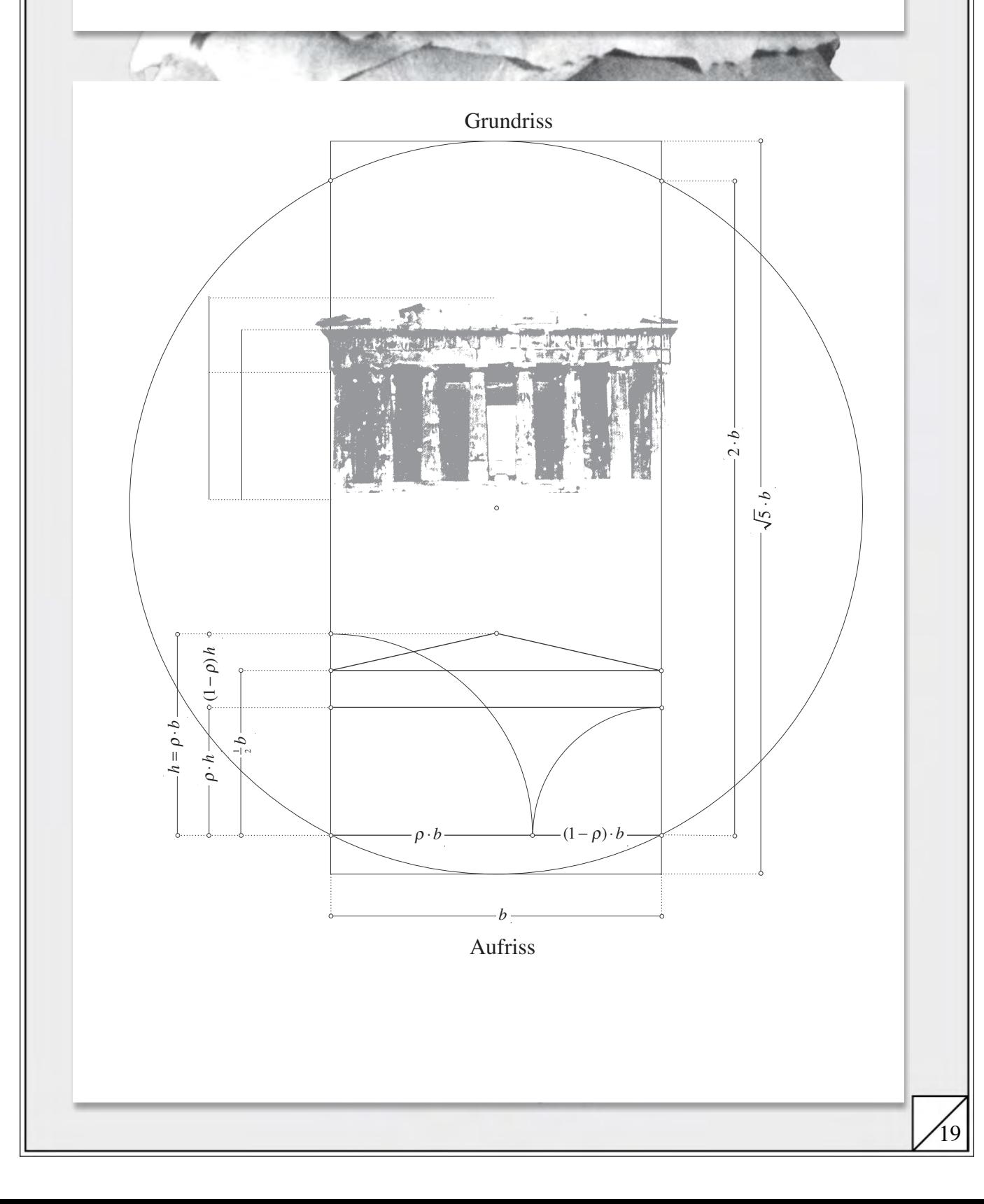

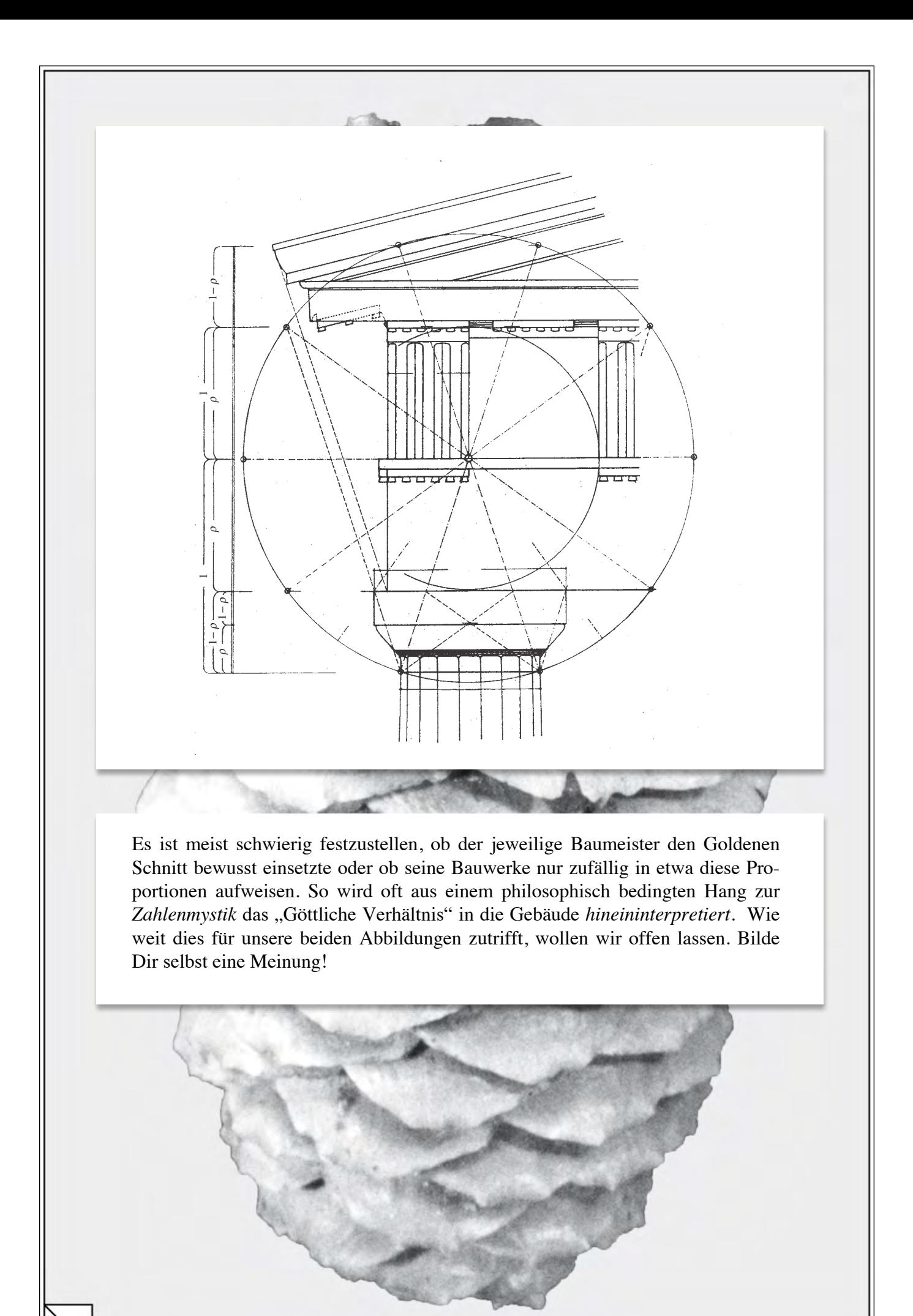

## **7. Muster von Blatt- und Blütenanordnungen**

Gegen Ende einer langen Reise kehren wir wieder zurück zum anfangs gestellten Thema. Mit den neu erworbenen Begriffen können wir unsere Beobachtungen an Fichtenzapfen und ähnlichen Objekten so formulieren:

*Fichtenzapfen, Sonnenblumen usw. weisen ein Muster aus Scharen gegenläufiger Schraubenlinien bzw. Spiralen auf. Für die Anzahl Spiralen erhalten wir aufeinander folgende Fibonacci-Zahlen.* 

Wir illustrieren diese Feststellung nochmals an drei Beispielen. Dabei haben wir jeweils dem Photo eine Computergraphik gegenübergestellt, welche die Beobachtung verdeutlicht. Du erfährst in Kürze mehr über diese Computergraphiken.

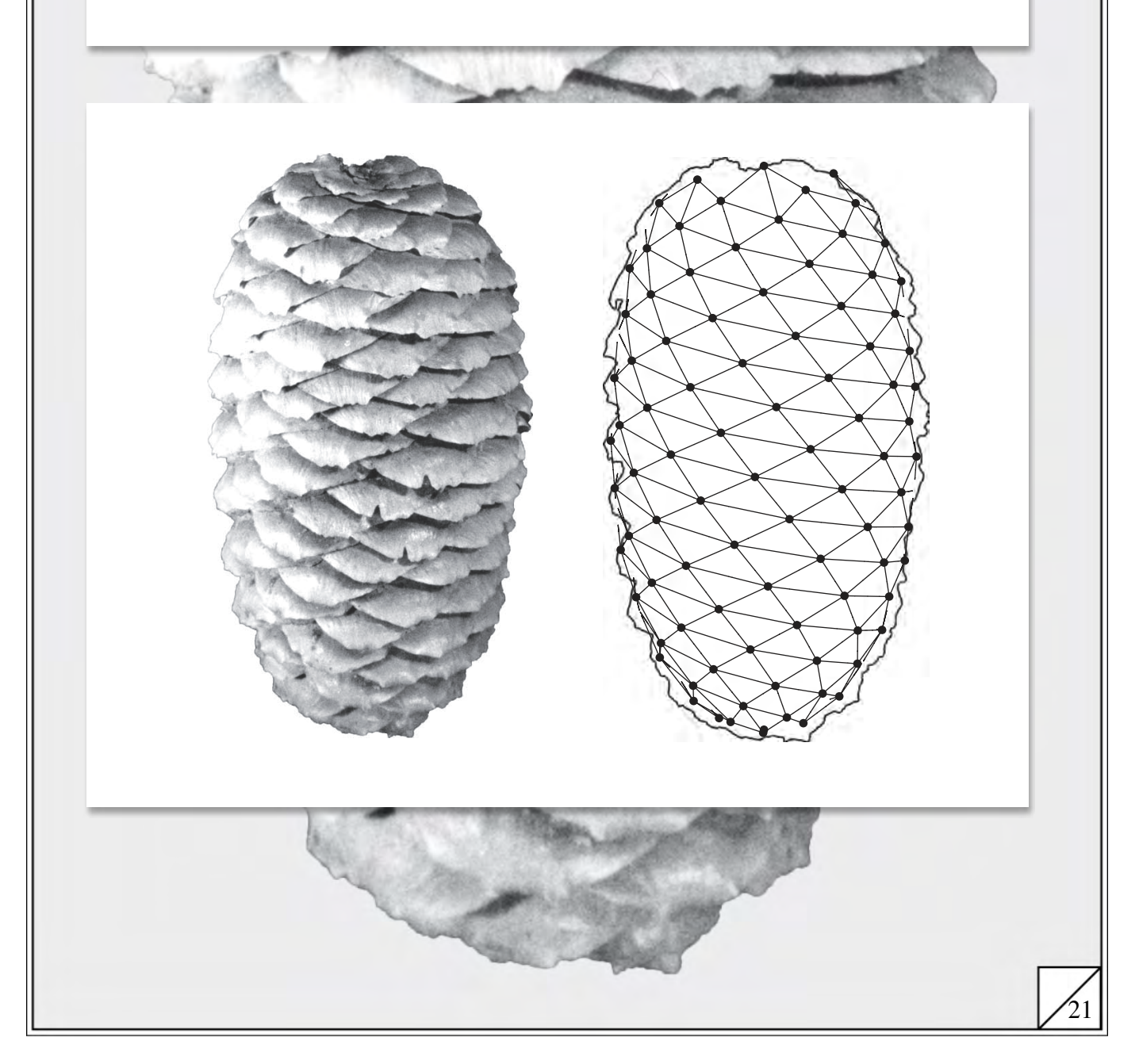

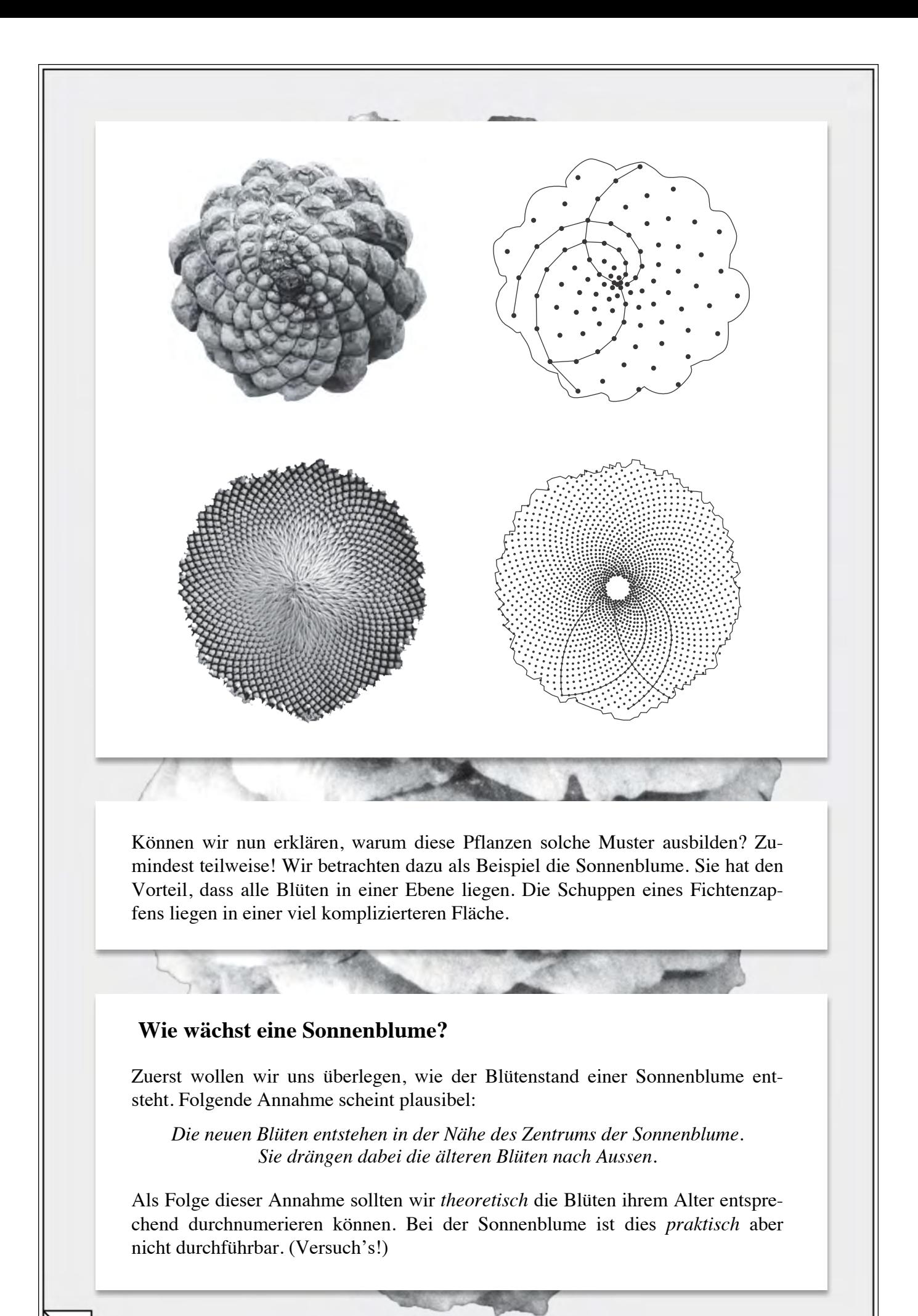

Wir gehen deshalb einen anderen Weg: Wir *simulieren* den ausgewachsenen Blütenstand der Sonnenblume mit einem einfachen Modell:

- *(i) Der Blütenkorb ist eine Kreisscheibe vom Radius 1.*
- *(ii) Von einer Blüte zur nächst jüngeren nimmt der Polarwinkel jeweils um einen festen Wert*  $\delta$  *zu.*
- *(iii) Der Abstand zum Mittelpunkt der Sonnenblume nimmt dabei um einen festen Wert d ab.*

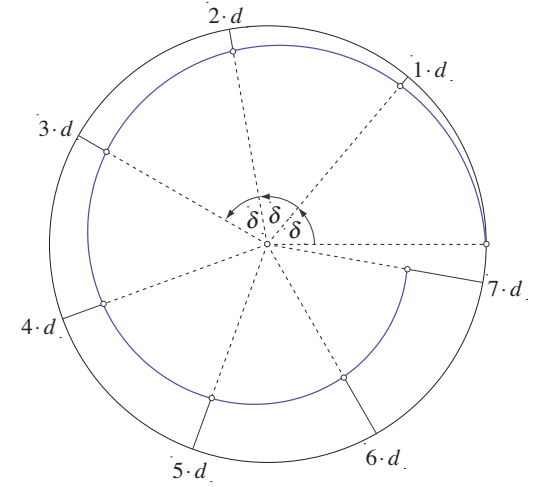

Alle Blüten liegen damit auf einer Spirale. Da wir die Sonnenblume mit dieser Spirale erzeugen, sprechen wir auch von der *erzeugenden* Spirale.

#### **Formalisierung des Modells**

Zuerst nummerieren wir die Blüten durch. Wir beginnen dabei aus praktischen Gründen bei 0:  $P_0$ ,  $P_1$ ,  $P_2$ , ... Nun beschreiben wir die Lage der Blüte  $P_k$ . Diese ist durch den Abstand  $r_k = \overline{MP_k}$  vom Zentrum *M* und durch den orientierten Winkel  $\varphi_k = \langle P_0 M P_k \rangle$  eindeutig gegeben:

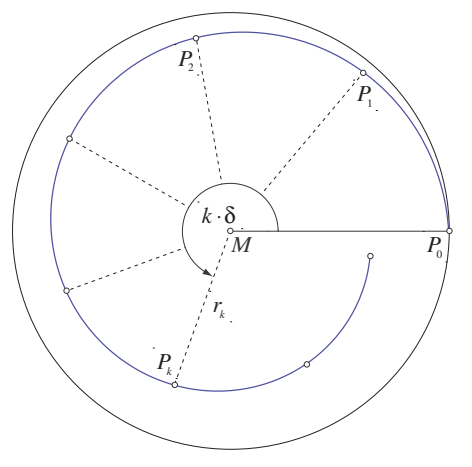

Wir haben damit für  $P_k$  folgende *Polarkoordinaten*:

 $r_k = 1 - k \cdot d$ ,  $\varphi_k = k \cdot \delta$ 

Es ist hier offensichtlich sinnvoll, die Werte der Winkel nicht auf 0° bis 360° einzuschränken.

Aus diesen zwei Gleichungen erhalten wir für die erzeugende Spirale folgende Gleichung:

$$
r = 1 - \frac{d}{\delta}\varphi
$$

Der Abstand eines Punktes vom Zentrum hängt hier *linear* vom Winkel  $\varphi$  ab. Solche Spiralen heissen *archimedisch*, nach dem griechischen Gelehrten Archimedes (287–212 v. Chr.).

### **Modell und Wirklichkeit**

Wie realistisch ist nun dieses Modell? Schauen unsere "Modellsonnenblumen" den echten Sonnenblumen ähnlich?

In unserem Modell gibt es zwei *freie Parameter*: *d* und  $\delta$ . Wir können diese beiden Grössen beliebig wählen. Wir erwarten, dass das Aussehen der Sonnenblume von der Wahl dieser Parameter abhängt. Das erlaubt uns, die eingangs gestellten Fragen zu präzisieren: Können wir *d* und  $\delta$  so wählen, dass die Modellsonnenblume möglichst "echt" aussieht?

Wir gehen dieser Frage nun nach. Dazu müssen wir die "Modellsonnenblumen" zeichnen können. Bei einigen Hundert Blüten ein unmögliches Unterfangen. Es sei denn, wir benützen einen Computer.

#### **Aufgaben 7.1**

- 1. Für ein Computerprogramm sind Polarkoordinaten nicht geeignet. Schreibe die Gleichung für die Spirale deshalb in kartesische Koordinaten um.
- 2. Schreibe ein kleines Computerprogramm, das "Modellsonnenblumen" zeichnet. Der Benutzer sollte die Anzahl Punkte und die Parameter  $d$  und  $\delta$  eingeben können. Als Resultat erhält er die entsprechende "Sonnenblume".
- 3. Verwende das Computerprogramm "Sonnenblume", um verschiedene "Sonnenblumen" zu zeichnen.
	- *a)* Um die Vielfalt der Möglichkeiten ein wenig einzuschränken, lasse den Parameter *d* vorerst einmal fest bei  $d = 0.005$ . Welche Werte für  $\delta$  ergeben befriedigende Muster? Tipp: Für den Fall, dass Du durch Ausprobieren kein "gutes" Muster erzeugen kannst, denke an den Titel dieser ganzen Arbeit!
	- *b*) Wähle ein "gutes"  $\delta$  und verändere nun das *d*. Welchen Einfluss hat *d* auf das Muster?

### **Erklärung des Phänomens**

Wir können die Ergebnisse unserer Simulationen so zusammenfassen:

*Für einen Winkel von 137.5° zeigen unsere berechneten Sonnenblumen gute Übereinstimmung mit den echten Sonnenblumen. Wir beobachten zwei bis drei Scharen gegenläufiger Spiralen. Die Anzahl Spiralen in einer Schar ist jeweils gleich einer Fibonaccizahl.* 

Nennen wir ein solches Muster der Einfachheit halber *Fibonaccimuster*. Damit eröffnen sich uns folgende Fragen:

- 1. Folgt *allein* aus dem Winkel 137.5°, dass wir ein Fibonaccimuster sehen? Die Wahl des Parameters *d* hat offensichtlich Einfluss auf das Erscheinungsbild: Je kleiner wir in der Aufgabe 7.1.3 das *d* wählten, desto mehr Spiralen enthielt die Schar, die wir sahen. Zwar zählten wir immer Fibonaccizahlen, doch können wir nicht von vornherein ausschliessen, dass auch andere Anzahlen möglich sind.
- 2. Gibt es auch andere Winkel als 137.5°, die dasselbe Ergebnis zeigen oder können wir von den Fibonaccizahlen eindeutig auf 137.5° schliessen?
- 3. Können wir den sehr speziellen Wert 137.5° erklären?

### **Antwort auf Frage 1**

Wir zeigen, dass der Winkel 137.5° für das beobachtete Fibonaccimuster entscheidend ist. 137.5° liefert diese Muster unabhängig von der Wahl des Parameters *d*.

Wir bereiten uns in drei Schritten auf die Lösung des Problems vor:

- *(i)* Dazu studieren wir zuerst das Problem der Sichtbarkeit: Welche Bedingungen müssen die Punkte einer Modellsonnenblume erfüllen, damit wir in ihnen eine Schar von Spiralen sehen?
- *(ii)* Dann untersuchen wir den Winkel 137.5° genauer. Für diesen Winkel ist die Anzahl Spiralen in den sichtbaren Scharen gleich gewissen Fibonaccizahlen. Können wir den Zusammenhang zwischen 137.5° und den Fibonaccizahlen mathematisch erklären?
- *(iii)* Schliesslich wenden wir uns den Spiralen selbst zu: Müssen wir alle Punkte einer Spirale kennen, um diese zeichnen zu können?

Nach diesen vorbereitenden Schritten können wir die Frage 1 beantworten.

 (*i*) Warum sehen wir Spiralen? Welche Eigenschaft zeichnet die Punkte aus, dass wir sie zu Spiralen verbinden? Diese Fragen sind für den Fall der Sonnenblume nicht einfach zu klären. Auch wir haben keine endgültige Antwort. Wir stellen dieses Problem deshalb zur Diskussion. In den Lösungen sagen wir Dir, mit welcher Hypothese wir arbeiten und warum wir gerade diese gewählt haben.

### **Aufgabe 7.2**

26

- 1. Welche Eigenschaften zeichnen die Punkte auf den Spiralen gegenüber den andern Punkten aus? Formuliere eine Hypothese. Prüfe sie an einem Computerausdruck nach. Hält sie stand? Musst Du sie revidieren?
- (*ii*) Der Zusammenhang zwischen dem Wert 137.5° und den Fibonaccizahlen wird sofort klar, wenn wir den Quotienten 137.5°/360° betrachten. Schreiben wir ihn als gewöhnlichen Bruch: 55/144, so stehen in Zähler und Nenner Fibonaccizahlen! Doch nicht genug! Formen wir weiter um:

$$
\frac{55}{144} = \frac{f_{10}}{f_{12}} = \frac{f_{12} - f_{11}}{f_{12}} = 1 - \frac{f_{11}}{f_{12}}
$$

In Kapitel 6 sahen wir, dass der Bruch  $f_{11}/f_{12}$  ein Näherungswert von  $\rho$  ist. Wir haben daher mit 137.5° einen Näherungswert für  $(1 - \rho) \cdot 360^\circ$  gefunden.

Wir formulieren unser Ziel deshalb ein wenig um: Wir versuchen zu zeigen, dass für den Winkel  $\delta = (1 - \rho) \cdot 360^\circ$  *a*) die Differenz der Polarwinkel zweier Punkte und *b*) die Differenz ihrer Abstände zum Zentrum am kleinsten sind, wenn die Punkte auf einer Spiralen des Fibonaccimusters liegen.

(*iii*) In unserem Modell liegen alle Blüten auf einer Spirale. So haben wir unsere Modellsonnenblume gezeichnet. Der Winkel nimmt dabei von Blüte zu Blüte um  $\delta$  zu und der Abstand zum Zentrum um d ab. In einem realistisch aussehenden Modell ist das Verhältnis von  $\delta$  zu d sehr gross. Deshalb können wir die erzeugende Spirale im fertigen Muster nicht mehr erkennen.

Halten wir das  $\delta$  fest, so entscheidet die Wahl des Parameters *d*, welche Spiralen wir sehen. Wir haben das mit einigen Computergraphiken überprüft. So sind zum Beispiel für *d* = 0.005 Scharen mit 13 bzw. 21 Spiralen gut zu erkennen, für *d* = 0.005 aber solche mit 21 bzw. 34 Spiralen. Das drängt die Frage auf, was mit den 13er-Spiralen passiert ist. Um diese Frage beantworten zu können, greifen wir auf die Nummerierung der Blüten zurück. Wir führten sie ein, um die Computergraphiken zu erstellen.

## **Aufgaben 7.3**

1. Wir haben eine Modellsonnenblume zum Winkel  $\delta = (1 - \rho) \cdot 360^{\circ}$  vorbereitet. Für das *d* wählten wir einen Wert von *d* = 0.005 . Trage die Nummern der ca. ersten 100 Blüten ein. Die älteste erhält die Num-

mer 0, die zweitälteste die Nummer 1 usw.

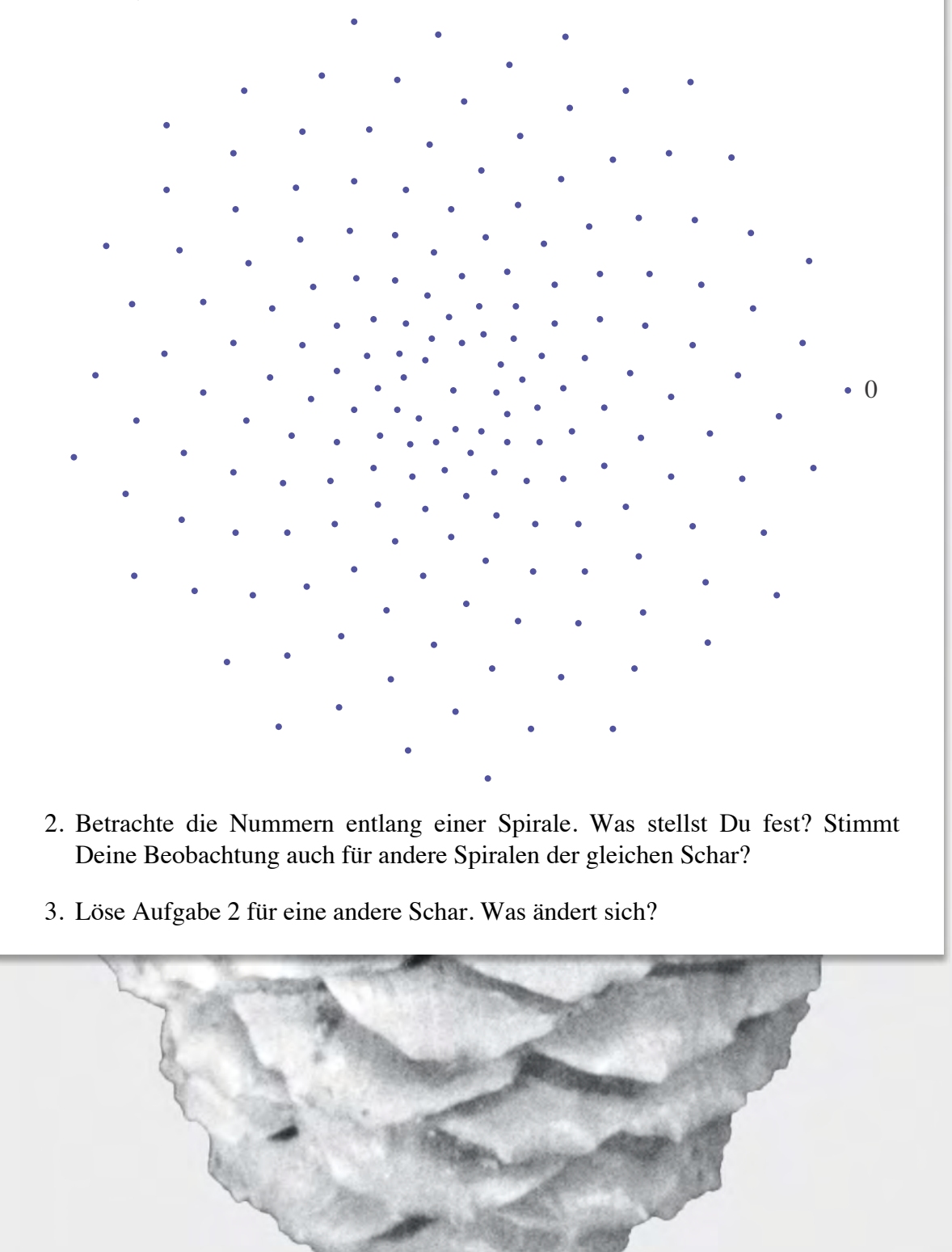

Entlang einer Spirale wachsen die Nummern der Blüten jeweils um einen festen Betrag:  $a$ ,  $a + q$ ,  $a + 2q$ ,  $a + 3q$ , ... Wir nennen eine solche Folge mit konstanten Zuwachs *q* eine *arithmetische Folge*.

Selbst innerhalb einer Schar ist der Zuwachs *q* derselbe. Die Folgen unterscheiden sich nur durch das Startglied *a*. Dieses Startglied *a* kann nur die Werte 0, 1, 2, 3, ...,  $q-1$  annehmen: Für  $a = q$  erhalten wir die selbe Spirale wie für *a* = 0 , mit Ausnahme der äussersten Blüte. Diese fällt weg. Der Zuwachs von Blütennummer zu Blütennummer entlang einer Spirale ist damit gleich der Anzahl Spiralen in der Schar!

Diese Überlegungen hängen nicht davon ab, dass 13 und 21 Fibonaccizahlen sind. Sie gelten für alle natürlichen Zahlen *q*.

### **Aufgabe 7.4**

1. Zeichne die Spiralenschar zu *q* = 18 in die Graphik von oben ein.

Halten wir nochmals fest: Die Anzahl Spiralen einer Schar ist gleich dem Zuwachs der Blütenummern von einer Blüte zur benachbarten. Dieser Zuwachs bleibt damit für die ganze Schar fest. Es genügt deshalb, für unser weiteren Untersuchungen die Punkte  $P_0$  und  $P_q$  zu betrachten. Wir können uns damit auf eine "Umgebung" der *Nullblüte P*<sub>0</sub> konzentrieren.

Aus den Formeln

$$
r_k = 1 - k \cdot d, \varphi_k = k \cdot \delta
$$

vom Anfang dieses Kapitels können wir entnehmen, dass entlang einer Spiralen mit der Differenz der Blütennummern auch die Differenz der Polarwinkel zwischen diesen Blüten und die Differenz ihrer Abstände zum Mittelpunkt konstant bleiben:

$$
r_{k+q} - r_k = (1 - (k+q) \cdot d) - (1 - k \cdot d) = -q \cdot d,
$$
  

$$
\varphi_{k+q} - \varphi_k = (k+q) \cdot \delta - k \cdot \delta = q \cdot \delta.
$$

Wir können unser Ziel daher nochmals umformulieren und damit vereinfachen: Wir versuchen zu zeigen, dass für den Winkel  $(1 - \rho) \cdot 360^\circ$  *a*) die Differenz der Polarwinkel der zwei Punkte  $P_0$  und  $P_q$  und *b*) die Differenz der Abstände zum Zentrum am kleinsten sind, wenn *q* eine Fibonaccizahl ist.

Mit diesen Vorbereitungen können wir die Frage 1 endlich beantworten. Wir betrachten zuerst die Differenz zweier Polarwinkel. Sie ist gewöhnlich grösser als 360°. Deshalb *reduzieren* wir den Winkel  $q \cdot \delta$  auf den Bereich  $-180^\circ$  bis 180°, indem wir ein geeignetes Vielfaches von 360° subtrahieren. Ein Punkt nahe bei der Nullblüte hat damit einen betragsmässig kleinen *reduzierten* Polarwinkel.

Aus der Graphik mit den Blütennummern erkennen wir sofort, dass die Punkte mit Fibonaccinummern betragsmässig kleinere reduzierte Polarwinkel haben als alle vorangehenden. Wir erwarten, dass diese Feststellung nicht von der konkreten Wahl des Parameters *d* abhängt, die wir für die Graphik getroffen haben. Deshalb berechnen wir die reduzierten Polarwinkel für die ersten paar Blüten.

#### **Aufgaben 7.5**

- 1. Berechne die reduzierten Polarwinkel für ca. die ersten 40 Blüten. Was stellst Du fest?
- 2. Welches Vielfache von 360° musst Du bei den Blüten mit Fibonaccinummern jeweils subtrahieren?

Was wir für einige Blüten aus der Graphik entnehmen und durch Rechnung bestätigen konnten, gilt immer. Das sagt der nächste Satz aus. Er ist ein Spezialfall eines zentralen Satzes aus der Theorie der *Kettenbrüche*. Wir können ihn hier nicht beweisen.

#### *Satz:*

*Der reduzierte Polarwinkel einer Blütenposition mit Fibonaccinummer ist betragsmässig kleiner als die reduzierten Polarwinkel aller Blütenpositionen mit kleinerer Nummer:* 

 $|f_n \cdot \delta - f_{n-2} \cdot 360^\circ| < |q \cdot \delta - p \cdot 360^\circ|$ , *für alle q* < *f<sub>n</sub>*, *p*,*q*  $\in \mathbb{N}$ 

Das bedeutet folgendes: Betrachten wir irgend eine Blüte  $P_k$ , deren Blütennummer keine Fibonaccizahl ist. Es gibt dann weiter im Inneren der Sonnenblume eine Blüte mit Fibonaccinummer, die einen kleineren reduzierten Polarwinkel hat als  $P_k$ .

Das genügt aber für unsere Zwecke noch nicht. Wir benötigen, dass sogar weiter aussen eine solche Blüte existiert. Denn nur so ist garantiert, dass sowohl die Differenz der reduzierten Polarwinkel als auch der Abstände zum Zentrum für Blüten mit Fibonaccinummern minimal ist.

Unser Satz stellt also erst eine notwendige Bedingung dafür auf, dass wir Fibonaccimuster sehen. Eine hinreichende Bedingung liefert folgende Verschärfung:

*Der reduzierte Polarwinkel eine Blütenposition mit Nummer n ist grösser als der reduzierte Polarwinkel der Blütenposition mit der nächst kleineren Fibonaccizahl,* 

*falls n nicht selbst schon eine Fibonaccizahl ist.* 

Diese Aussage folgt ebenfalls aus der Theorie der Kettenbrüche. Deshalb verzichten wir auch hier auf einen Beweis.

#### **Antwort auf Frage 2:**

Die 2. Frage lautete, ob wir von den Fibonaccimustern eindeutig auf den Winkel  $(1 - \rho) \cdot 360^\circ \approx 137.5^\circ$  schliessen können. Tatsächlich kann man folgendes zeigen:

Lassen sich mindestens zwei Scharen erkennen, deren Anzahlen Spiralen aufeinander folgende Fibonaccizahlen sind, so ist der Drehwinkel  $\delta$  ein Näherungswert von  $(1 - \rho) \cdot 360^\circ$ . Je grösser dabei die Fibonaccizahlen sind, desto näher liegt der Drehwinkel bei  $(1 - \rho) \cdot 360^\circ$ .

Der Beweis dieser Aussage führt wieder in die Theorie der Kettenbrüche.

#### **Skizzierte Antwort auf Frage 3:**

Zum Schluss diese Kapitels deuten wir eine Antwort auf die 3. Frage an: Können wir den Winkel  $(1 - \rho) \cdot 360^\circ \approx 137.5^\circ$  erklären? Die Mathematik kann das nicht. Für diesen speziellen Wert müssen biologische Gründe vorliegen. Es gibt denn auch verschiedene Ansätze aus der Biologie, die versuchen, dem nachzugehen. Wir haben hier ein Kapitel aktueller Forschung vor uns, das noch keineswegs abgeschlossen ist.

Wir erwähnen hier nur zwei Ansätze. Ridley [10] stellt fest, dass mit dem Winkel  $(1 – \rho)$  360° der Blütenstand am dichtesten gleichmässig gepackt werden kann. Für alle anderen Winkel schwankt entweder die örtliche Packungsdichte oder sie ist im Mittel geringer. Diese Tatsache ist interessant. Doch stellen wir uns mit Ridley die Frage, warum die Sonnenblumen diese optimale Packungsdichte bevorzugen sollten. So kommt auch Ridley letztlich zum Schluss, dass seine Beobachtung wohl eher eine Folge als die Ursache des Winkels  $(1 - \rho) \cdot 360^{\circ}$  sei.

Der zweite Ansatz geht von einer einfachen Beobachtung aus: Jede Blüte braucht Nährstoffe. Die erste Blüte eines Standes hat vorerst die gesamten Nährstoffe zur Verfügung. Wenn nun eine zweite Blüte entsteht, wird sie sich möglichst weit von der ersten Blüte entfernen, da diese in ihrer Umgebung alle Nährstoffe aufbraucht. Die dritte Blüte entfernt sich möglichst weit von ihren beiden Vorgängern. Dabei hat die zweite, jüngere Blüte den grösseren Einfluss auf eine neu entstehende als die erste, ältere. Nach diesem Prinzip entsteht nun Blüte um Blüte.

Die verschiedenen Ausführungen dieses Grundgedankens unterscheiden sich in der Modellierung des Einflusses älterer Blüten. In einigen Modellen nähern sich so die Differenzen der Polarwinkel zwischen zwei aufeinander folgen Blüten tatsächlich dem Winkel  $(1 - \rho) \cdot 360^\circ$  (vgl [1], [9] und [11]).

Diese skizzierten Antworten werfen einige Fragen auf. Eine grundsätzliche Frage ist, was wir eigentlich von einem Modell erwarten sollen. Dazu folgende Aufgabe:

### **Aufgabe 7.6**

- 1. Welche Voraussetzungen muss ein "gutes" Modell erfüllen?
- 2. Auf welche dieser Voraussetzungen würdest Du am ehesten verzichten?

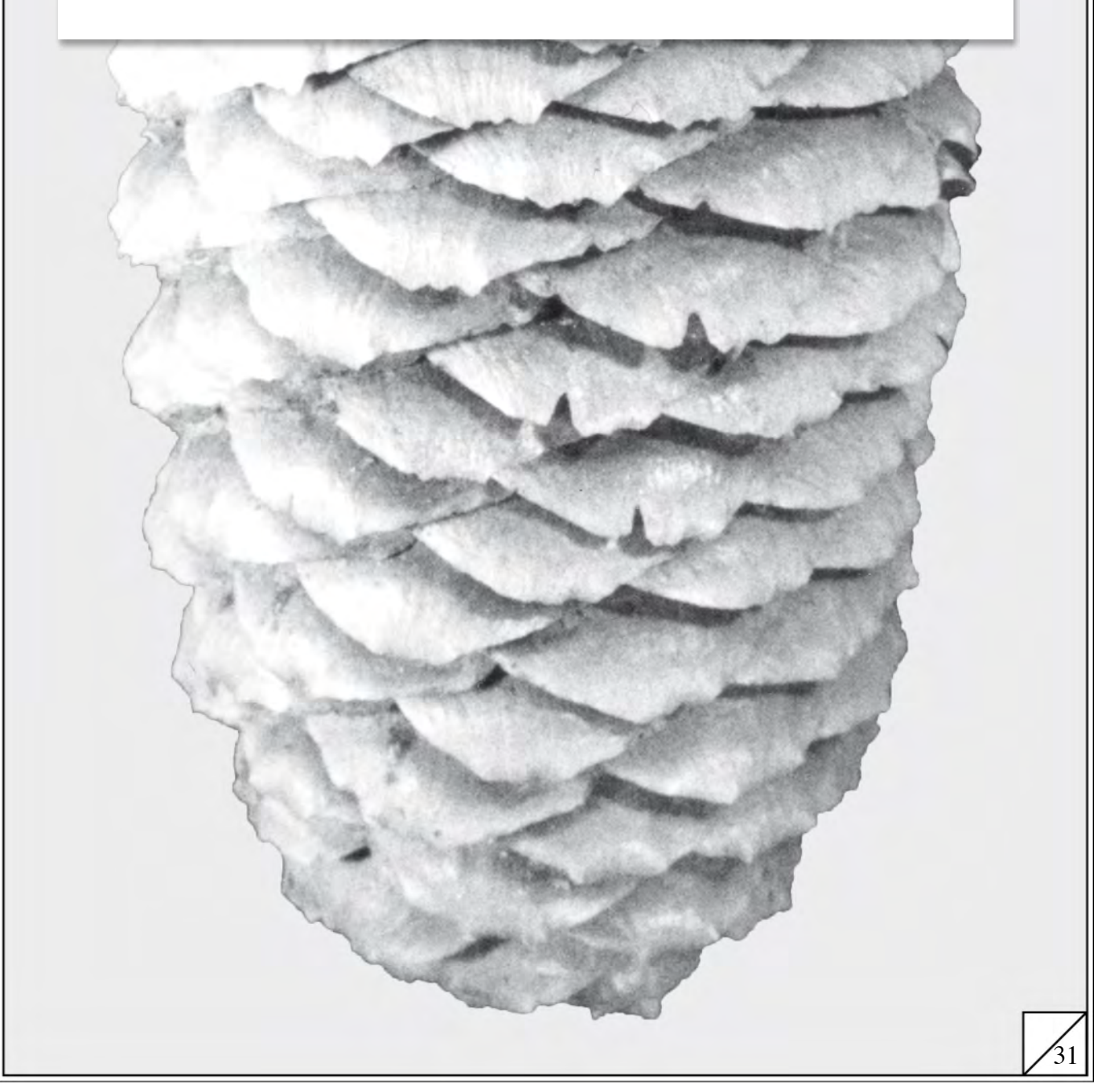

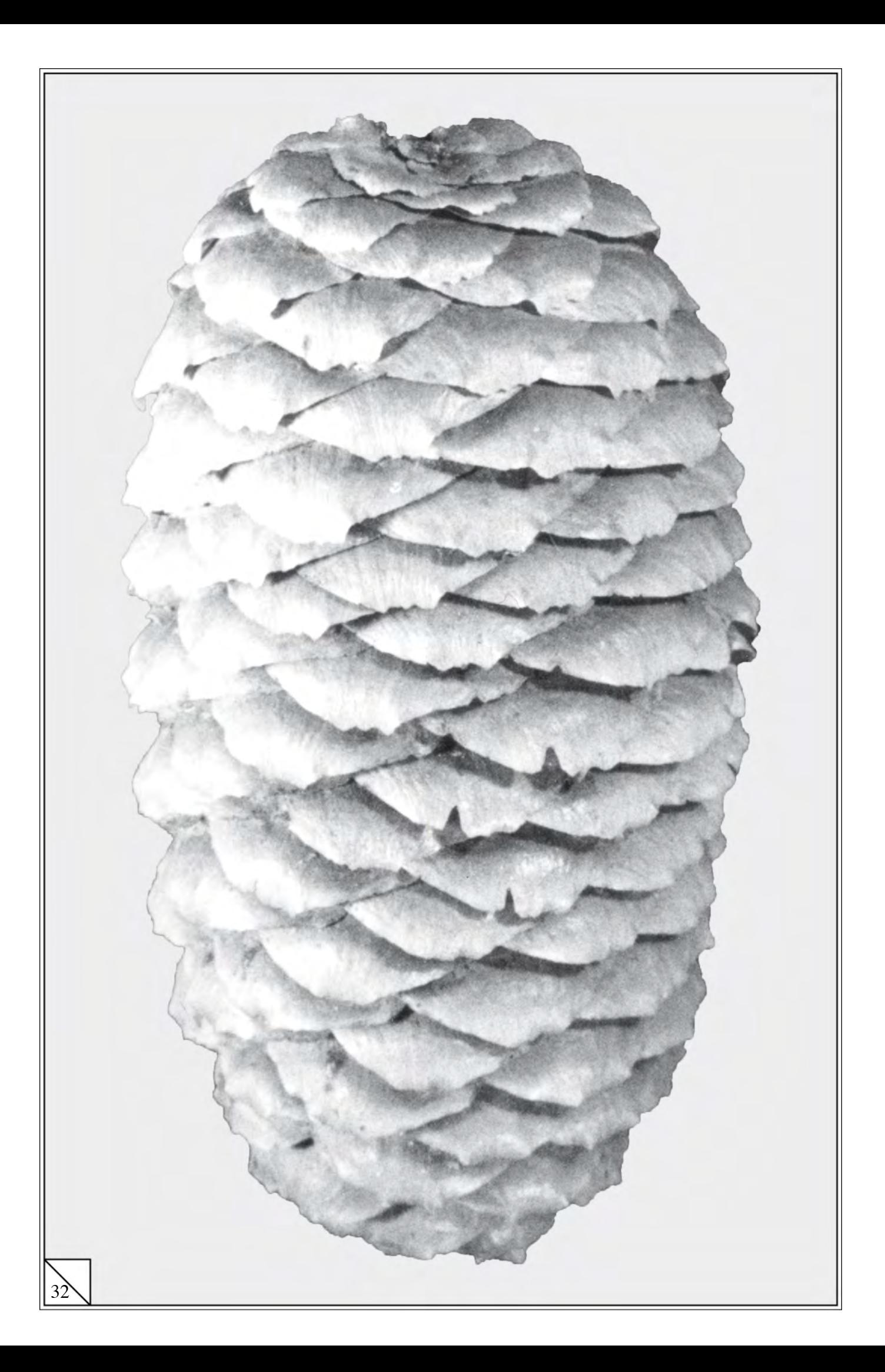

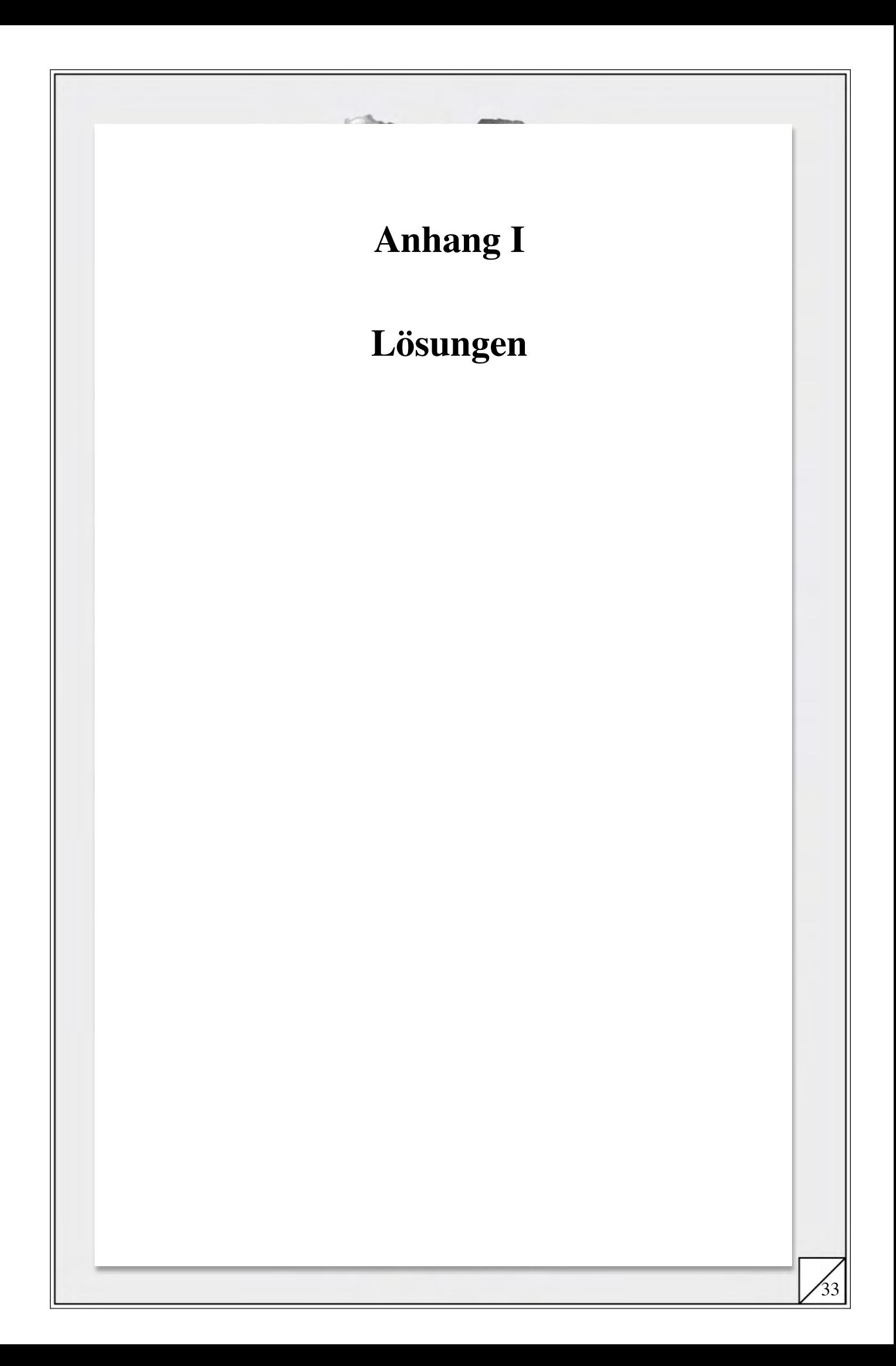

### **Lösungen 1:**

1. Wir beschreiben das Phänomen am Beispiel eines Fichtenzapfens.

Wir erkennen unmittelbar verschiedene Scharen von "parallel" laufenden Schraubenlinien. Jede Schar überdeckt dabei den ganzen Fichtenzapfen.

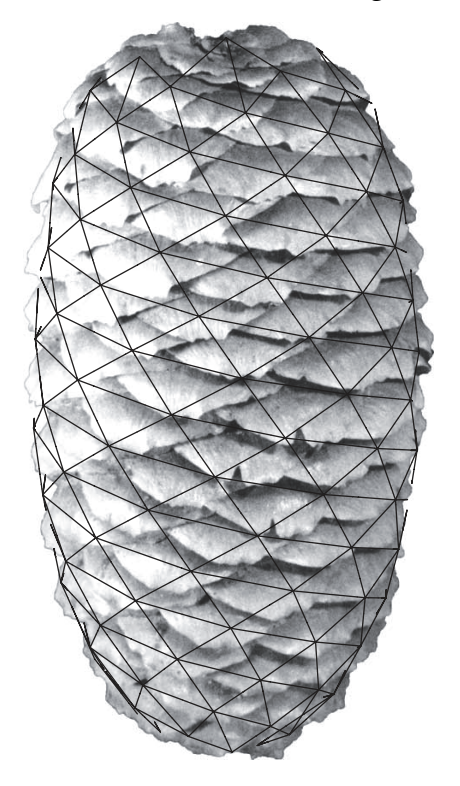

Wenn wir die Schraubenlinien einer Schar zählen, erhalten wir unabhängig vom speziell gewählten Fichtenzapfen die Zahlen 5, 8 oder 13. Dabei verlaufen die Schraubenlinien zu aufeinander folgenden Zahlen *gegenläufig*.

Dieses Phänomen ist nicht nur unabhängig vom gewählten Fichtenzapfen, es tritt auch bei Föhrenzapfen, Silberdisteln oder Sonnenblumen auf. Bei den letzteren ist zwar die Zahl der Kurven grösser: 34, 55, 89 oder 144, das Bildungsgesetz dieser Zahlen ist aber das gleiche.

### **Lösungen 2.1**

- 1. Wir besprechen die Frage 1 in der Fortsetzung der Theorie auf Seite 7
- 2. Nach dem vierten Monat sind es acht Paare: Am Ende des dritten Monates waren es fünf Paare, wovon zwei neugeboren wurden und damit im vierten Monat noch nicht gebären konnten. Die anderen drei Paare vermehrten sich, so dass zu den fünf Paaren noch drei hinzugekommen sind. Dieses Muster arbeiten wir in Kapitel 3 heraus.

## **Lösungen 2.2**

1. Wir erhalten folgende Tabelle:

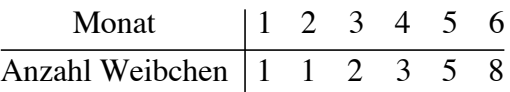

Es fällt auf, dass auch hier die Zahlen 5 und 8 auftreten. Das Fichtenzapfenund das Kaninchenproblem scheinen verwandt zu sein.

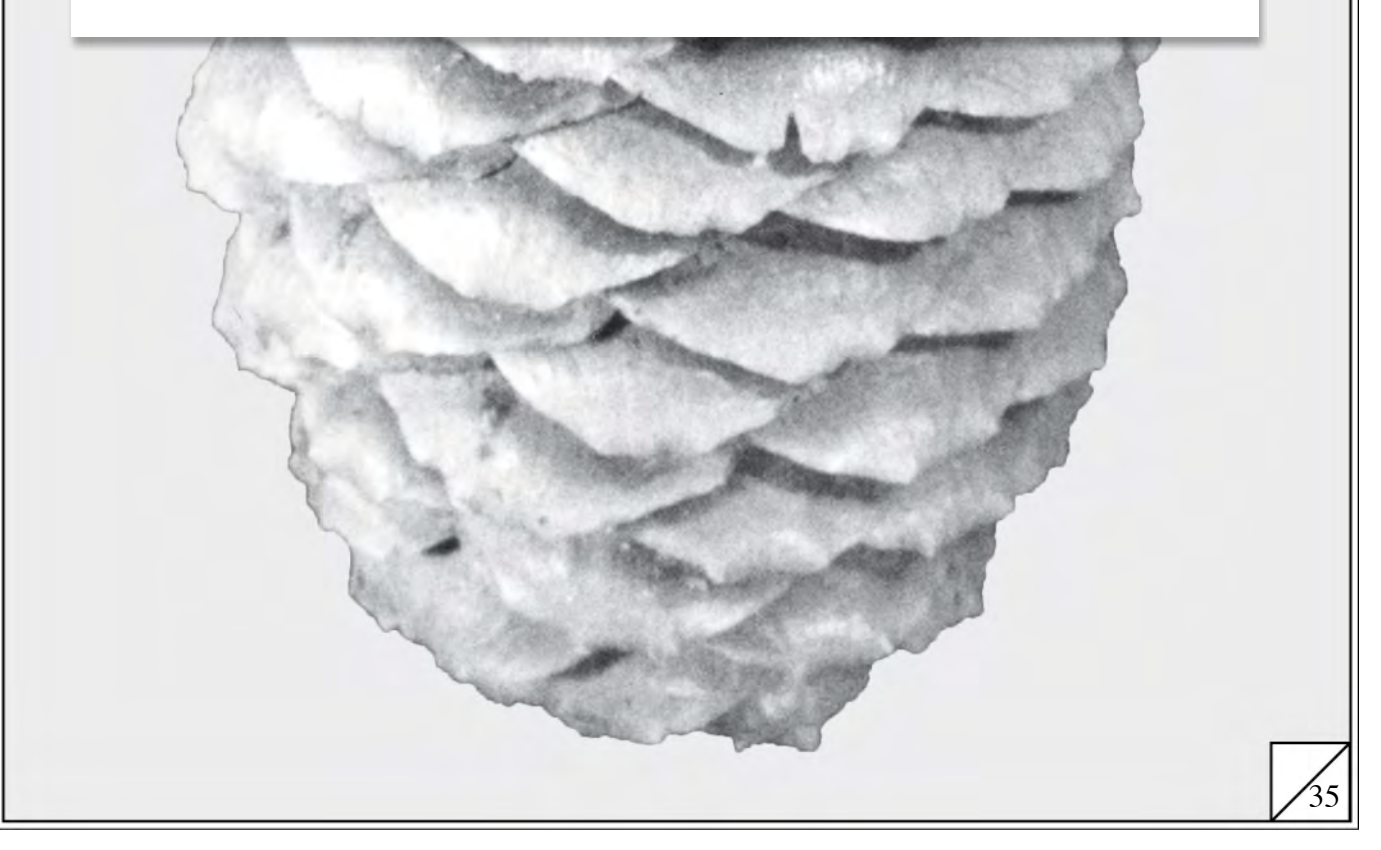

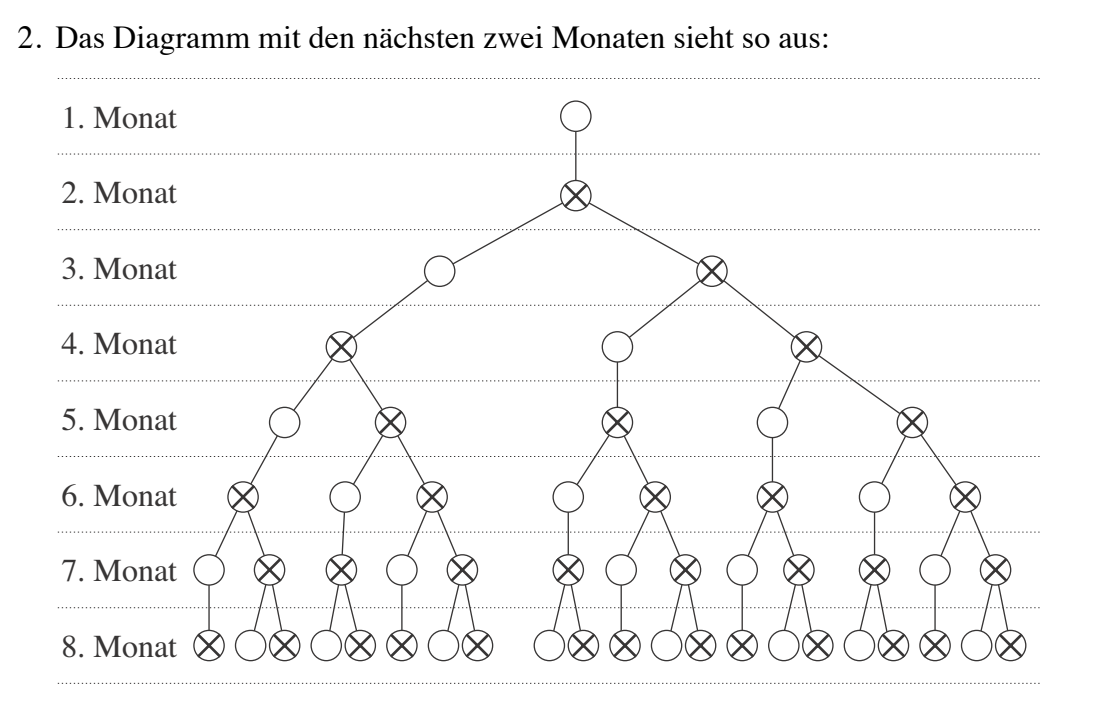

Die gebärfähigen Weibchen bezeichneten wir wieder mit  $\otimes$  und die andern mit .

Die Anzahl Weibchen im 7. Monat beträgt 13 und im 8. Monat 21. Das bestätigt die Vermutung, die Frage nach der Anzahl Schraubenlinien am Fichtenzapfen sei mit dem Kaninchenproblem verwandt.

- 3. Siehe 2.
- 4. In einem Monat hat es gerade so viele Weibchen wie in den beiden vorangehenden zusammen.

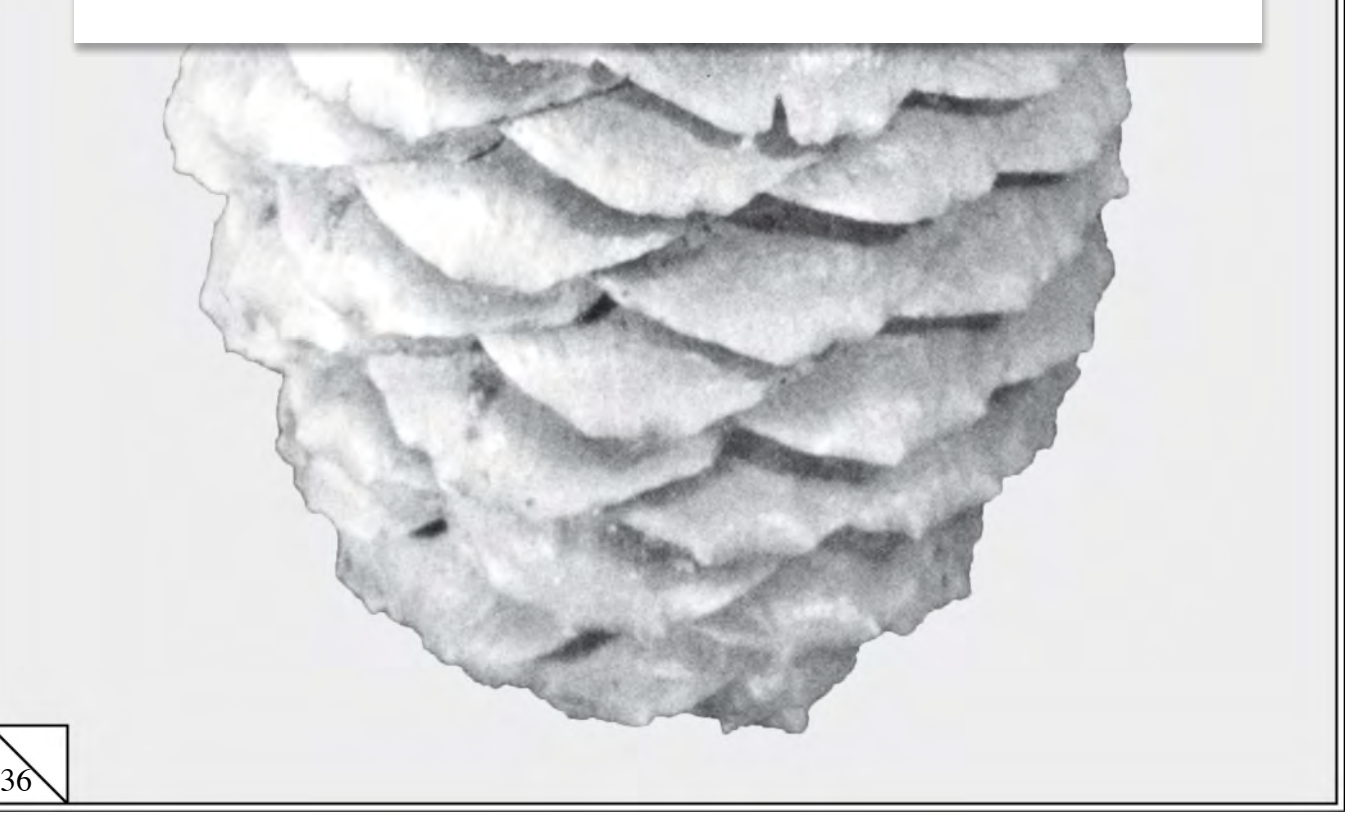

## **Lösungen 3**

- 1.  $f_1 = 1, f_2 = 1, f_3 = 2, f_4 = 3, f_5 = 5, f_6 = 8, f_7 = 13, f_8 = 21, f_9 = 34,$  $f_{10} = 55, f_{11} = 89, f_{12} = 144, f_{13} = 233, f_{14} = 377, f_{15} = 610, f_{16} = 987.$
- 2.  $f_{30} = 832040$ . Es fällt zweierlei auf:

(*i*) Die Zahlen wachsen sehr schnell an.

- (*ii*) Der Aufwand für die Berechnung wird immer grösser, da wir alle *fi* berechnen müssen, deren *i* kleiner ist als 30.
- 3. Ersetze in der Formel  $f_{n+1} = f_n + f_{n-1}$  das *n* durch  $n+1$ :  $f_{n+2} = f_{n+1} + f_n$ .

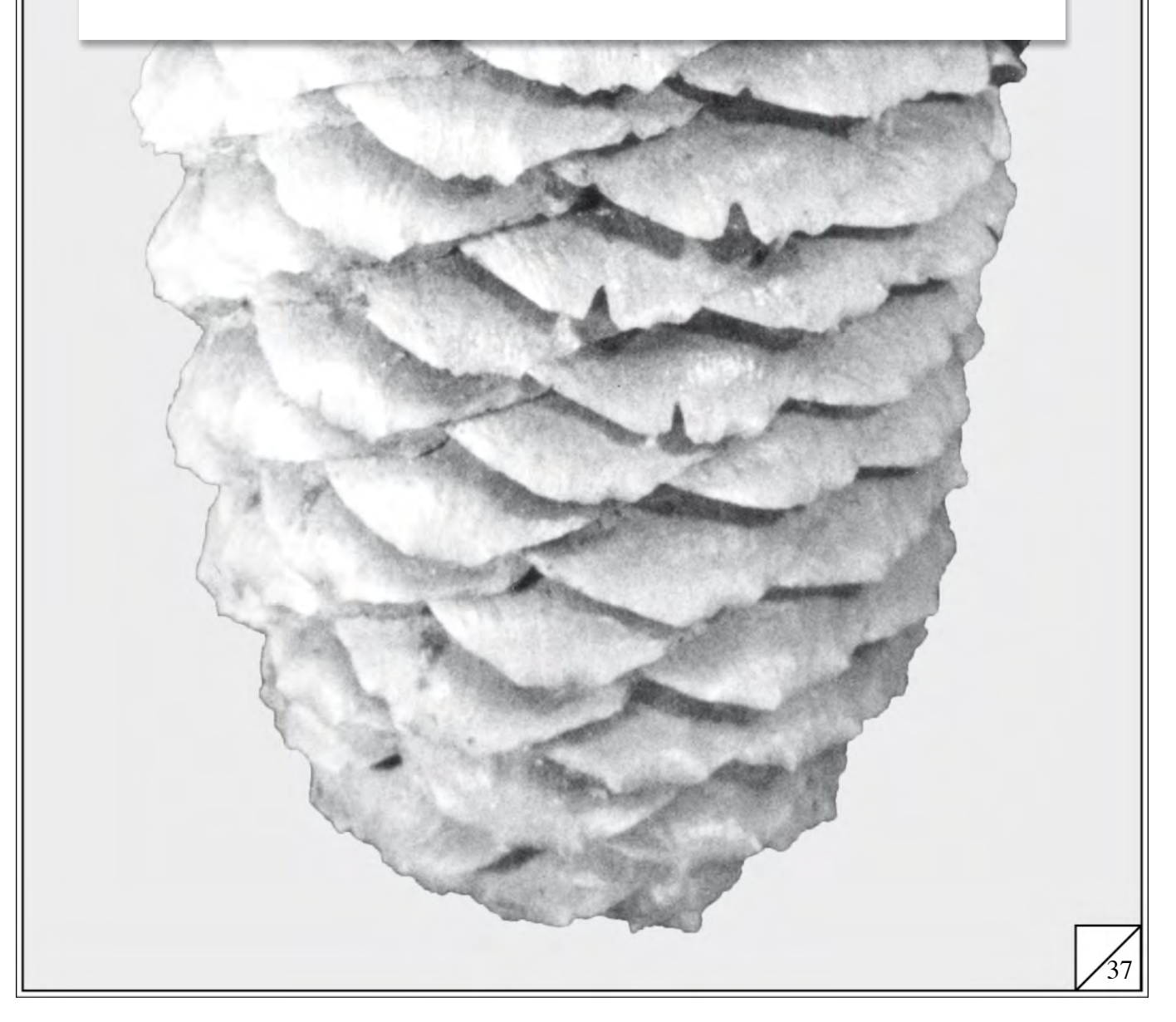

## **Lösungen 4**

Die Antworten zu diesen historischen Fragen findest Du in jedem Geschichtsbuch. Dort wird auch das Beziehungsnetz dargestellt, in welchem diese Menschen lebten. Darauf zielten diese Aufgaben ab. Sie sollen Dich dazu anregen, mehr über den Geist jener Zeit in Erfahrung zu bringen. Aus diesem Grund verzichten wir auch darauf, hier eine Liste von Namen anzufügen.

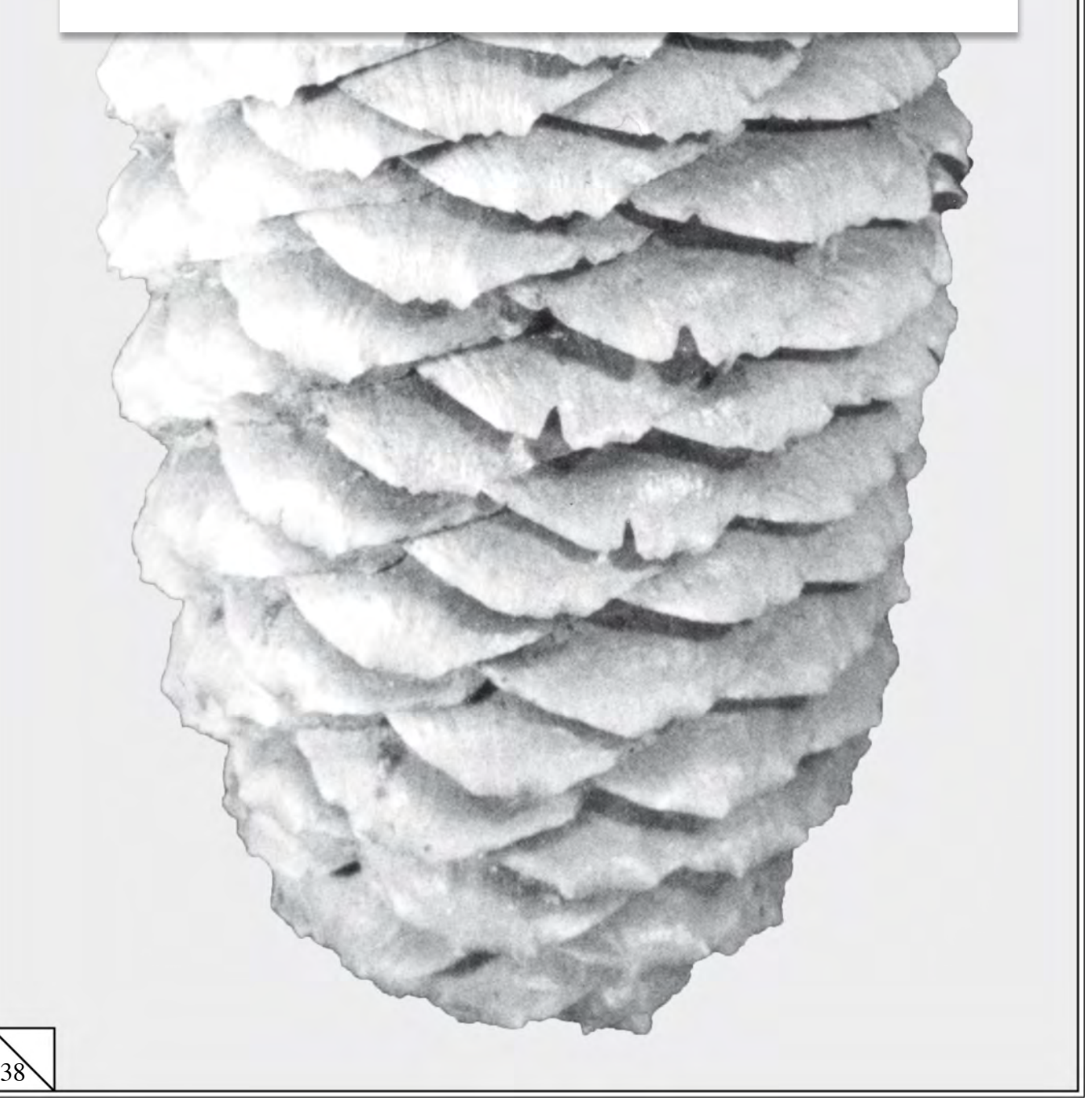

## **Lösungen 5**

1. Der *n*-te Ausdruck der Folge lautet:

$$
\frac{1}{\sqrt{5}}\left(\left(\frac{1+\sqrt{5}}{2}\right)^n - \left(\frac{1-\sqrt{5}}{2}\right)^n\right).
$$

Es sind natürliche Zahlen. Mehr noch: Sie ergeben gerade die Fibonacci-Zahlen  $f_n$ .

- 2. Wir erhalten für die ersten drei Ausdrücke die Werte 1, 1, 2. Das sind die ersten Zahlen der Fibonaccifolge.
- 3. Die Werte der weiteren Ausdrücke bestätigen diese Feststellung.
- 4. Wir können unsere Behauptung für *n* kleiner 4 leicht beweisen:

Einerseits haben wir:

$$
\left(\frac{1+\sqrt{5}}{2}\right)^3 = \frac{(1+\sqrt{5})(1+2\sqrt{5}+5)}{8} = \frac{(1+\sqrt{5})(6+2\sqrt{5})}{8} =
$$

$$
= \frac{6+2\sqrt{5}+6\sqrt{5}+10}{8} = \frac{16+8\sqrt{5}}{8} = 2+\sqrt{5}
$$

und andererseits

$$
\left(\frac{1-\sqrt{5}}{2}\right)^3 = \ldots = 2-\sqrt{5}.
$$

Zusammen ergibt das

$$
\frac{1}{\sqrt{5}}\left(\left(\frac{1+\sqrt{5}}{2}\right)^3-\left(\frac{1-\sqrt{5}}{2}\right)^3\right)=\frac{1}{\sqrt{5}}\left(2+\sqrt{5}-(2-\sqrt{5})\right)=2.
$$

5. Diese Formel ist vor allem von theoretischem Interesse. Es ist z.B. viel einfacher mit solch einer Formel Aussagen über das Wachstum einer Folge zu machen als mit rekursiven Formeln.

Die Formel ist für die praktische Berechnung von Fibonaccizahlen nicht geeignet. Dies mag auf den ersten Blick erstaunen. Der Grund dafür liegt darin, dass wir nicht länger mit ganzen Zahlen arbeiten können, wenn wir diese Formel verwenden. Wegen der endlichen Genauigkeit von Gleitkommazahlen können wir uns nicht darauf verlassen, dass der Rechner die richtigen Werte ausgibt.

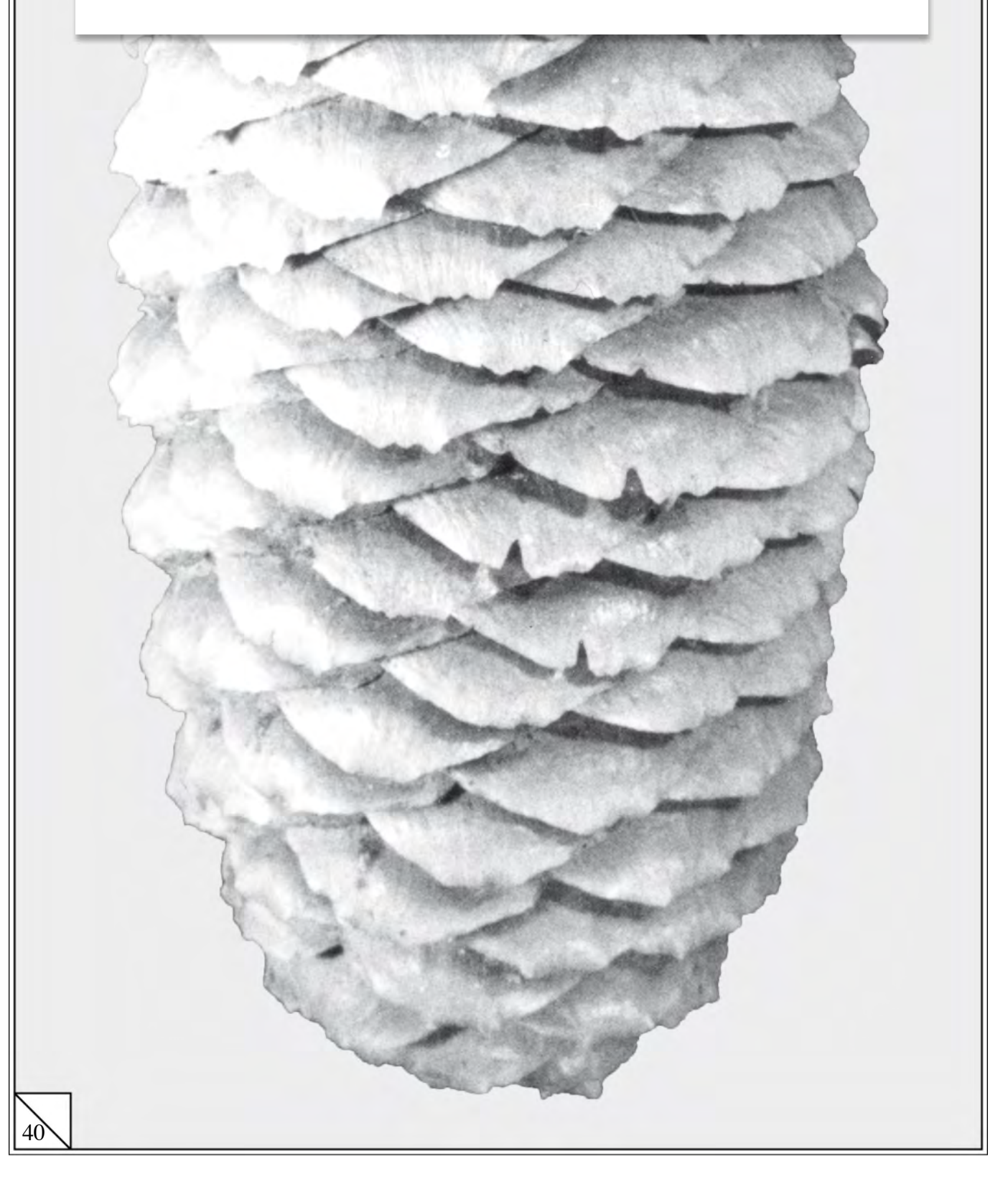

## **Lösungen 6.1**

1. Die Anzahl gebärfähiger Weibchen im ersten Monat beträgt 0. Dann erscheinen gleichsam verzögert die Fibonacci-Zahlen.

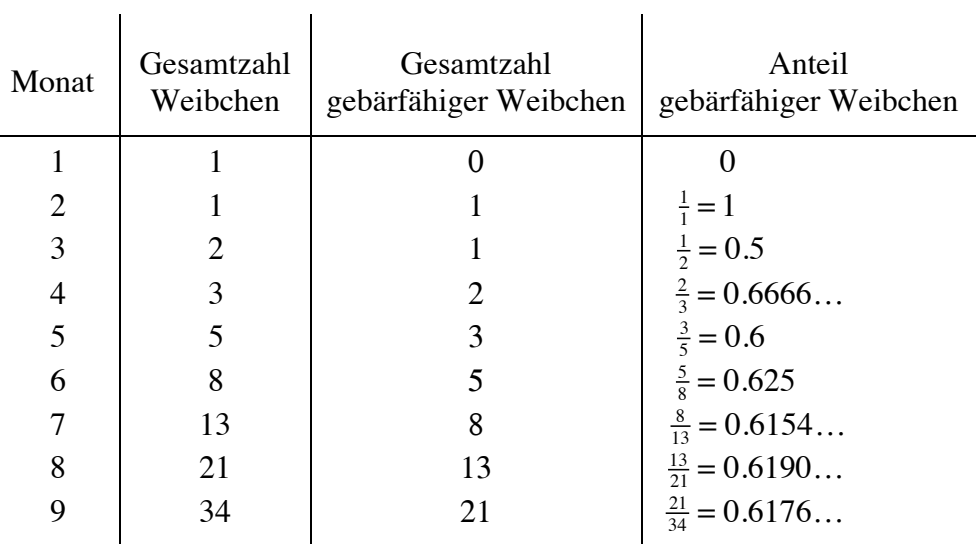

Das ergibt folgende Tabelle:

2. Im *n*-ten Monat ist die Anzahl gebärfähiger Weibchen  $f_{n-1}$  und die Gesamtzahl der Weibchen *fn* . Das ersehen wir aus der Tabelle. Für den Anteil gebärfähiger Weibchen  $p_n$  haben wir deshalb  $p_n = f_{n-1}/f_n$ . Damit erhalten wir für  $p_{n+1}$ 

$$
p_{n+1} = \frac{f_n}{f_{n+1}} = \frac{f_n}{f_n + f_{n-1}} = \frac{1}{1 + \frac{f_{n-1}}{f_n}} = \frac{1}{1 + p_n},
$$

d.h. es gilt die Rekursionsformel

$$
p_{n+1} = \frac{1}{1 + p_n}.
$$

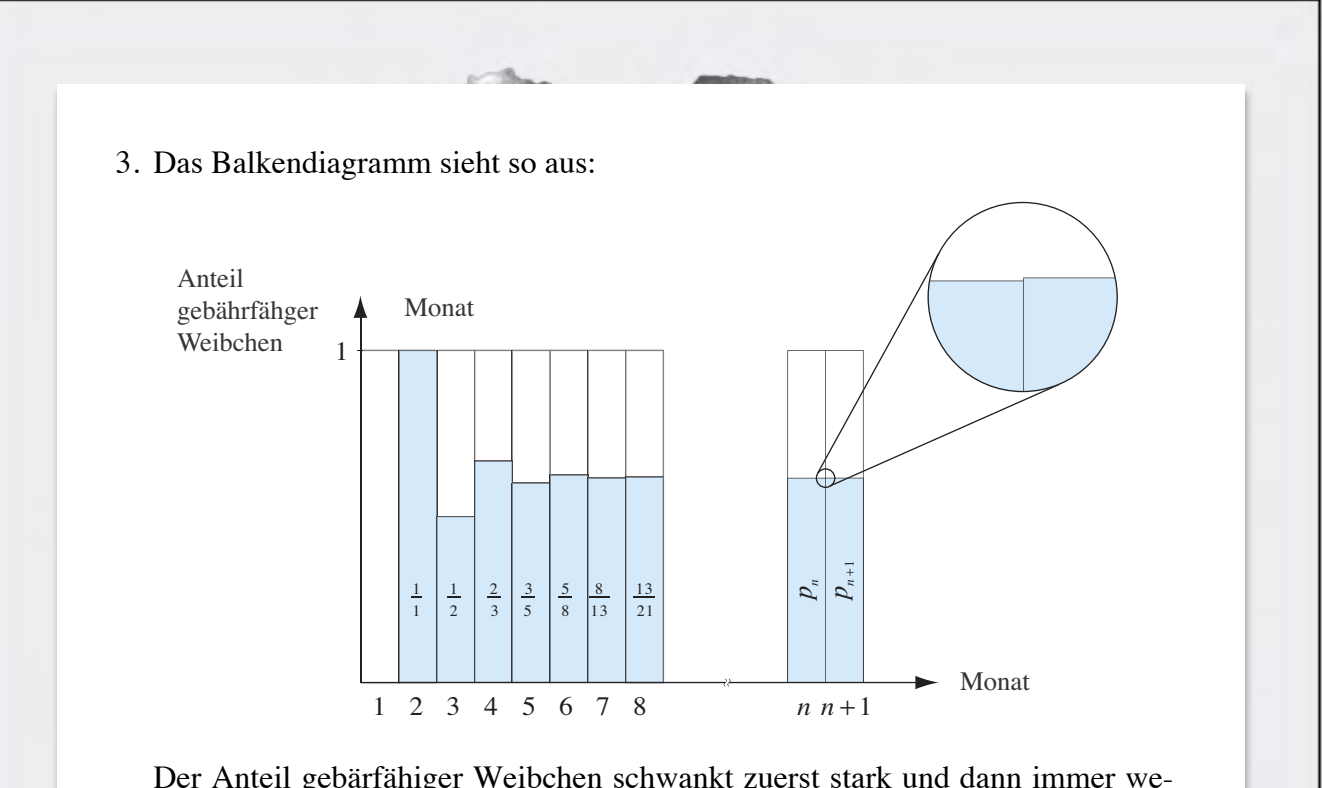

Der Anteil gebärfähiger Weibchen schwankt zuerst stark und dann immer weniger. Er nähert sich dabei schnell einem festen Wert an. Diesen Wert werden wir untersuchen.

### **Lösungen 6.2:**

4. Mit der obigen Bezeichnung haben wir:

$$
\frac{x}{1} = \frac{1-x}{x}.
$$

Das können wir weiter zu einer quadratischen Gleichung umformen:

$$
x^2 + x - 1 = 0.
$$

Die Lösungen lauten:

42

$$
x_{1,2} = \begin{cases} \frac{-1 + \sqrt{5}}{2} \\ \frac{-1 - \sqrt{5}}{2} < 0. \end{cases}
$$

Die zweite Lösung kommt für uns nicht in Frage, da sie negativ ist.  $x_1$  hat etwa den Wert  $x_1 \approx 0.618$ .

## **Lösungen 7**

### **Lösungen 7.1:**

1. In kartesischen Koordinaten haben wir folgende Gleichungen für die Spirale:

 $x = (1 - \frac{d}{\delta}\varphi)\cos\varphi$  $y = (1 - \frac{d}{\delta}\varphi)\sin\varphi$ .

2. In PASCAL sieht das Programm etwa so aus:

```
program sonnenblume; 
var i, n : integer;
           d, delta, alpha, r, x, y : real; 
           chr : char;
begin 
   repeat 
     write('Anzahl Punkte? '); 
     readln(n); 
     write('delta= '); 
     readln(delta); 
    write('d= ');
     readln(delta); 
     showdrawing; 
     eraserect(0, 0, 400, 400); 
    r := 1; alpha := 0; delta := delta / 180.0 * 3.14159 
     for i := 1 to n do
     begin
      x := true(200.0 + 200.0 * r * cos(alpha));
      y := true(200.0 - 200.0 * r * sin(alpha));
       paintcircle(x, y,1); 
      r := r - d; alpha := alpha + delta 
     end; 
     writeln('Nochmals? Y/N'); 
     read(chr); 
     writeln; 
  until (chr = 'N') or (chr = 'n');
end.
```
43

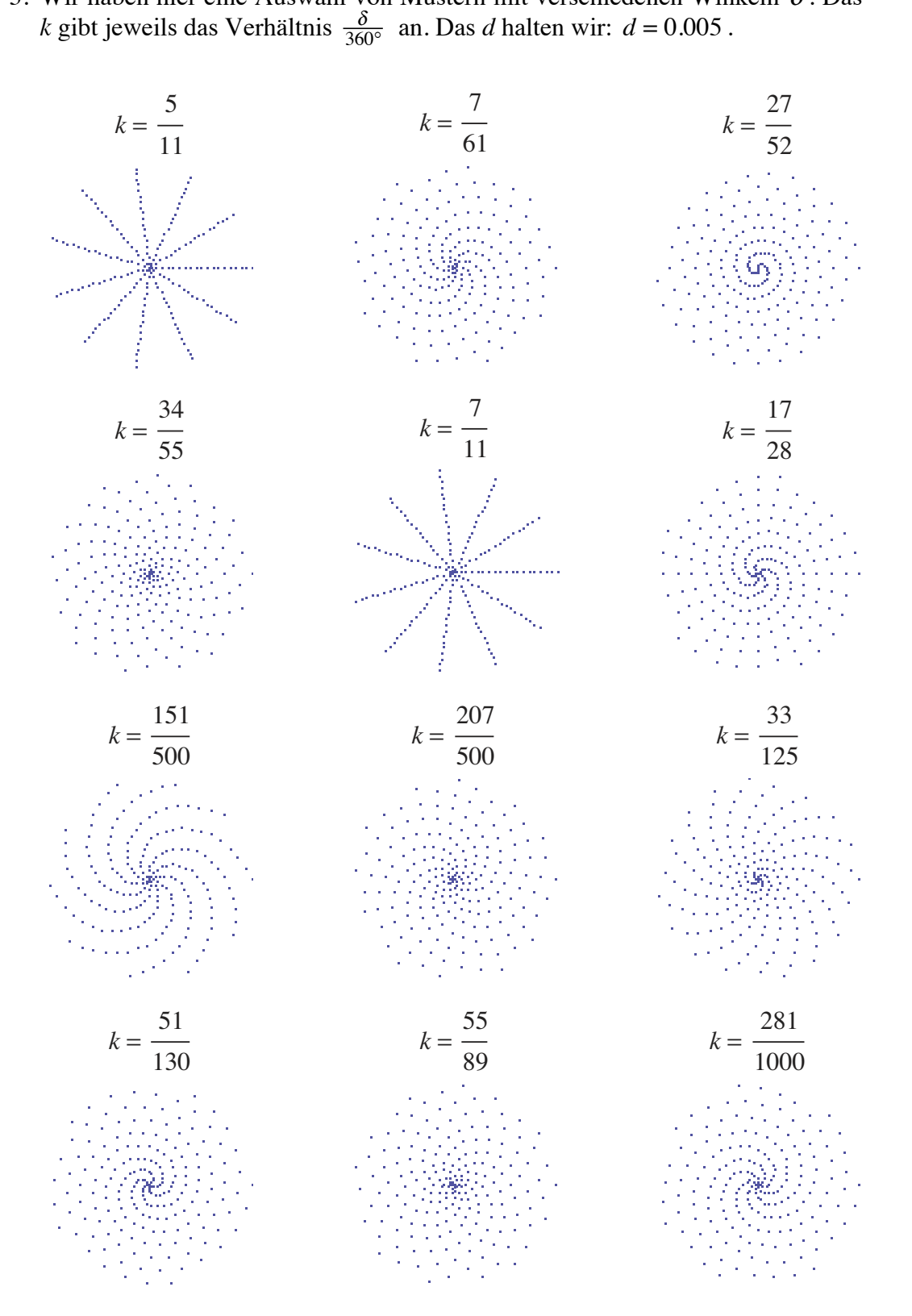

Brüche mit kleinen Nennern geben keine gute Muster: Wir sehen Strahlen statt Spiralen.

3. Wir haben hier eine Auswahl von Mustern mit verschiedenen Winkeln  $\delta$ . Das

Das Muster für  $\delta = \frac{34}{55} \cdot 360^{\circ} \approx 222.5^{\circ}$  sieht recht gut aus. Das gleiche Muster erhalten wir, wenn wir statt 222.5° dessen Ergänzung auf 360° nehmen: 137.5°. Wir werden gewöhnlich den kleineren der beiden Winkel betrachten.

Welchen Einfluss hat nun *d*? Je kleiner wir den Parameter *d* wählen, desto grösser wird die Anzahl Spiralen in den Scharen. Dabei bleiben diese Anzahlen aber immer Fibonaccizahlen. Folgende Computerausdrücke dokumentieren dies:

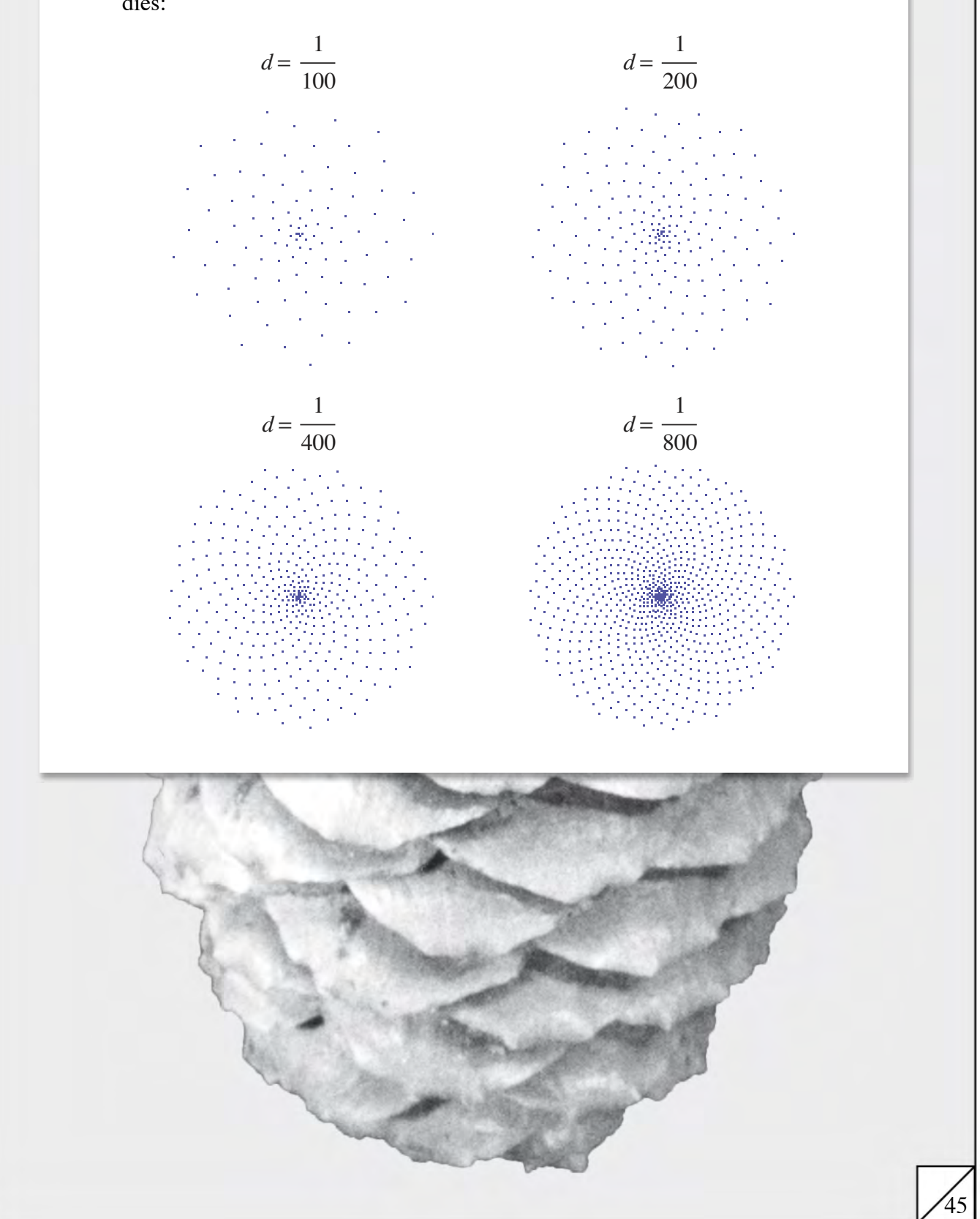

1. Es liegt nahe, folgendes zu vermuten: Das Auge verbindet die Punkte, die näher beisammen liegen als andere Punkte. Wenn wir diese Hypothese an Fichtenzapfen nachprüfen, finden wir sie denn auch bestätigt. Leider stimmt sie bei der Sonnenblume nicht. Hier liegt offensichtlich eine kompliziertere Situation vor.

Ein anderer Ansatz verspricht mehr. Wir verwendeten Polarkoordinaten um die Sonnenblumen zu zeichnen. Also verwenden wir nun auch Polarkoordinaten um die Abstände zwischen zwei Punkten zu messen: Wir betrachten die Differenz der Polarwinkel beider Punkte und die Differenz der Abstände zum Zentrum:

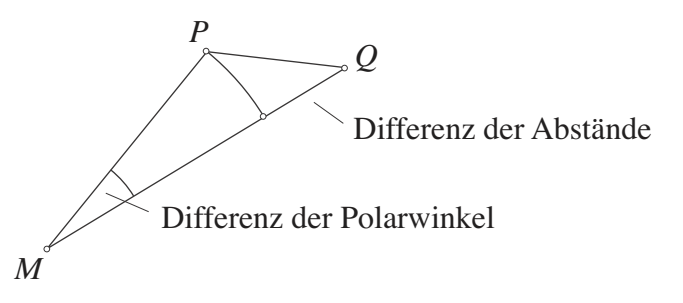

Aus den Computergraphiken können wir beispielsweise entnehmen, dass die Differenz der Polarwinkel zweier Punkte besonders klein ist, wenn die Punkte auf einer Spirale liegen. Mehr noch: die Differenzen der Polarwinkel sind für alle Punkte entlang einer Spiralen gleich gross.

Wir entscheiden uns deshalb für diese Art der Abstandsmessung. Sie scheint dem Problem angepasst zu sein. Das zeigen unsere Beobachtungen.

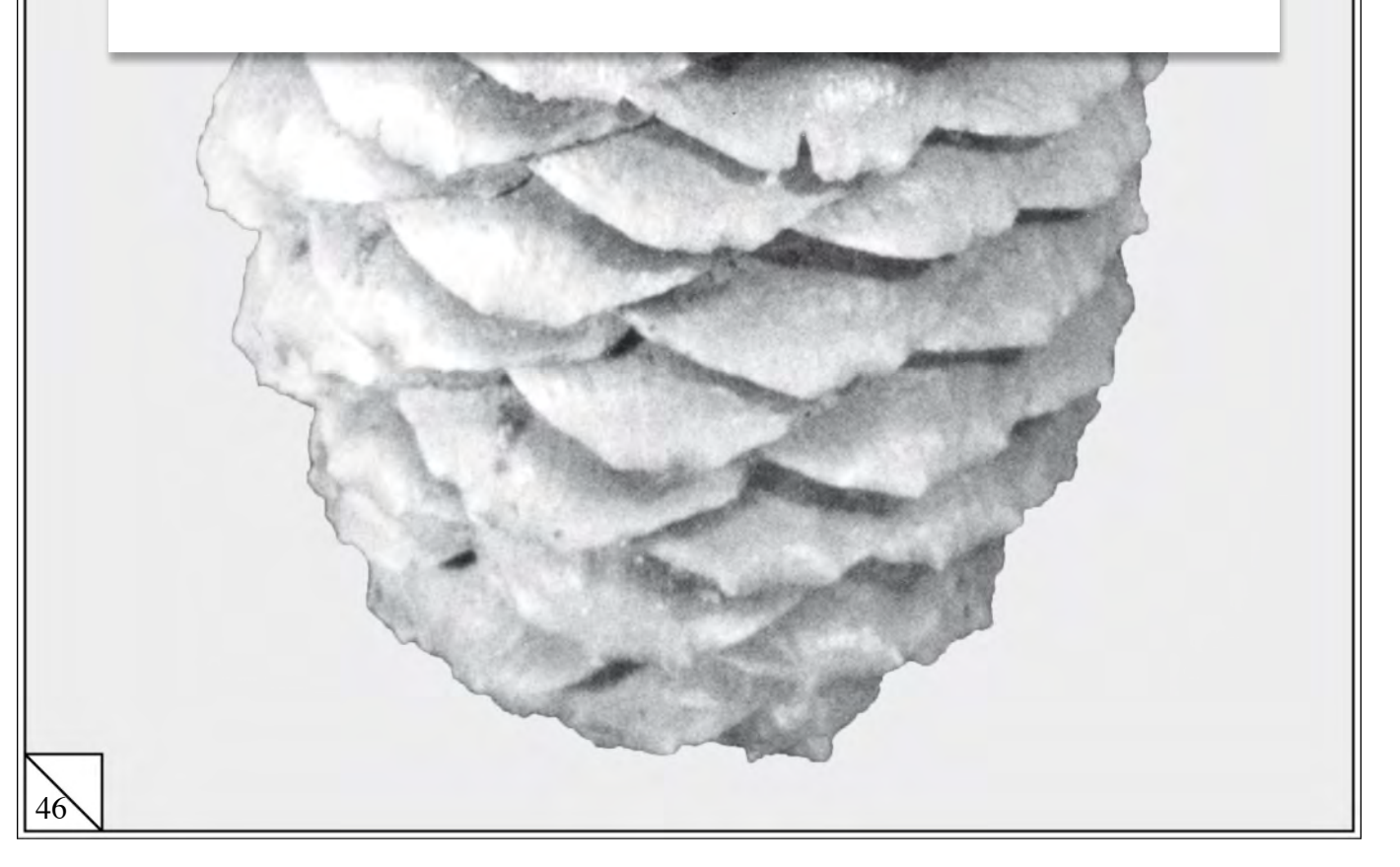

1. Mit Nummern versehen sieht die Modellsonnenblume so aus:

 $M = 178 \frac{0.00 \times 144}{157} = 122$  89 9 43 77 10 129  $\frac{129}{10}$  13 2 80 101 122 <sup>143</sup> 151<sup>159</sup> 154<sub>141</sub> 128<sup>115</sup> 81 120 107 137 138 145 134  $135\ _{1564}^{177}$   $72167$   $162149$   $136$   $140\begin{array}{l} 153166179 \\ 161^{174} \end{array}$  M  $_{173}$  $\frac{1}{6}$ 65 144  $^{0}$ <sub>163</sub><sup>155</sup> 147  $169$   $77$   $180$   $75$   $153^{16}$  179<sup>1</sup> 173 152 172  $170^{157}$  $\frac{158}{171}$ <sub>17</sub>  $\frac{103}{66}$ <sub>50</sub>  $161^{174}$  $^{164}$ <sup>72</sup> $^{167}$ 

2. Die Nummern benachbarter Blüten entlang einer Spiralen unterscheiden sich um einen festen Wert. So trägt eine der gut sichtbaren Spiralen, die ganz rechts beginnen, die Nummern 0, 13, 26, 39, . . . .

Diese Differenz ist sogar für alle Spiralen derselben Schar die gleiche. In unserer Graphik ist das für die eine Spiralenschar 13 und für die andere 21. Dies sind Fibonaccizahlen!

3. Die Differenz der Blütennummern entlang einer Spirale ist innerhalb einer Schar konstant. Die verschiedenen Scharen unterscheiden sich in der Grösse dieser Konstanten.

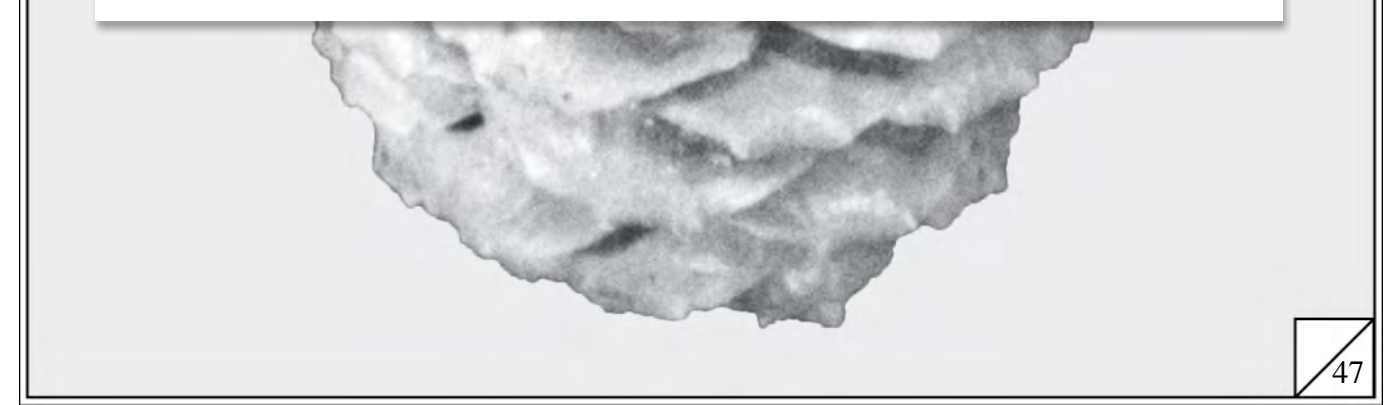

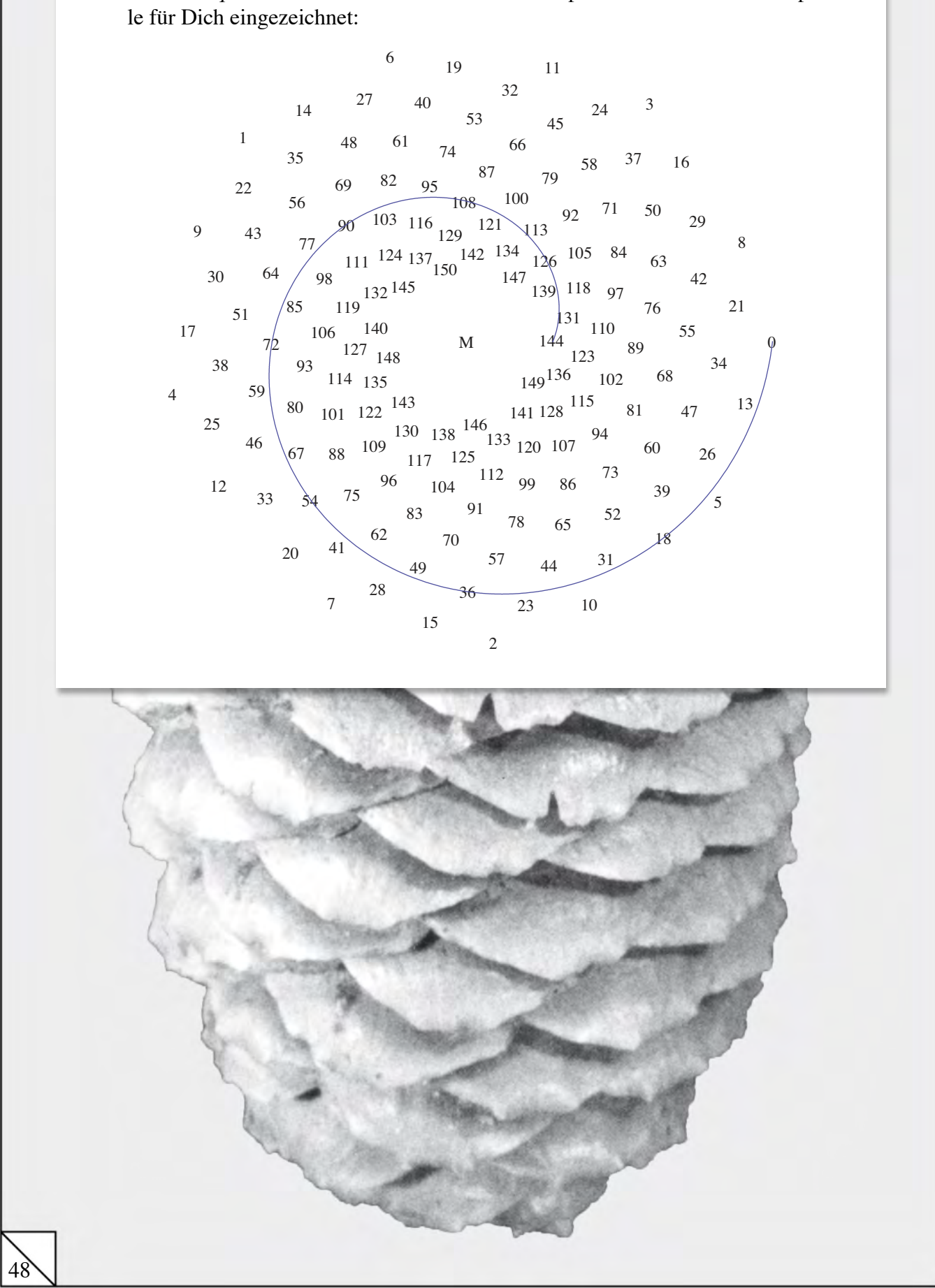

1. Zur Zahl *q* = 18 erhältst Du eine Schar von 18 Spiralen. Wir haben eine Spira-

1. Wir haben die Beträge der reduzierten Polarwinkel für die ersten 40 Blüten in einer Tabelle zusammengestellt:

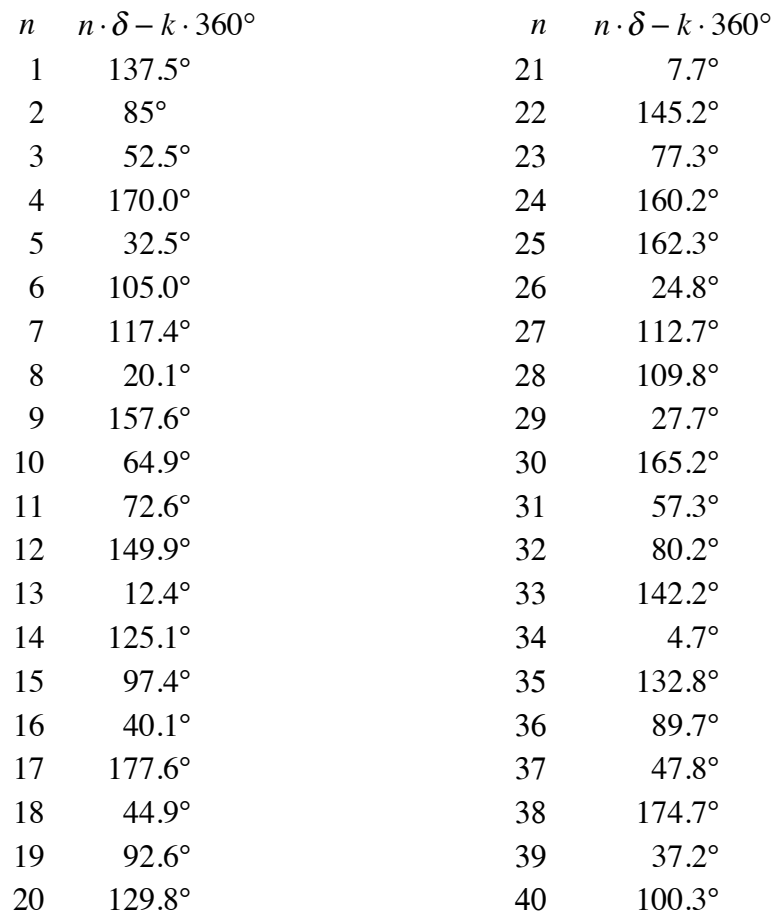

Der Betrag der reduzierten Polarwinkel ist verhältnismässig klein, wenn die Nummer des Punktes eine Fibonaccizahl ist. Er wird für zwei aufeinander folgende Fibonaccizahlen etwa um den Faktor  $\tau$  kleiner.

2. Der reduzierte Polarwinkel zum Punkt mit der Nummer  $f_n$  lautet

 $f_n \cdot \delta - f_{n-2} \cdot 360^\circ$ .

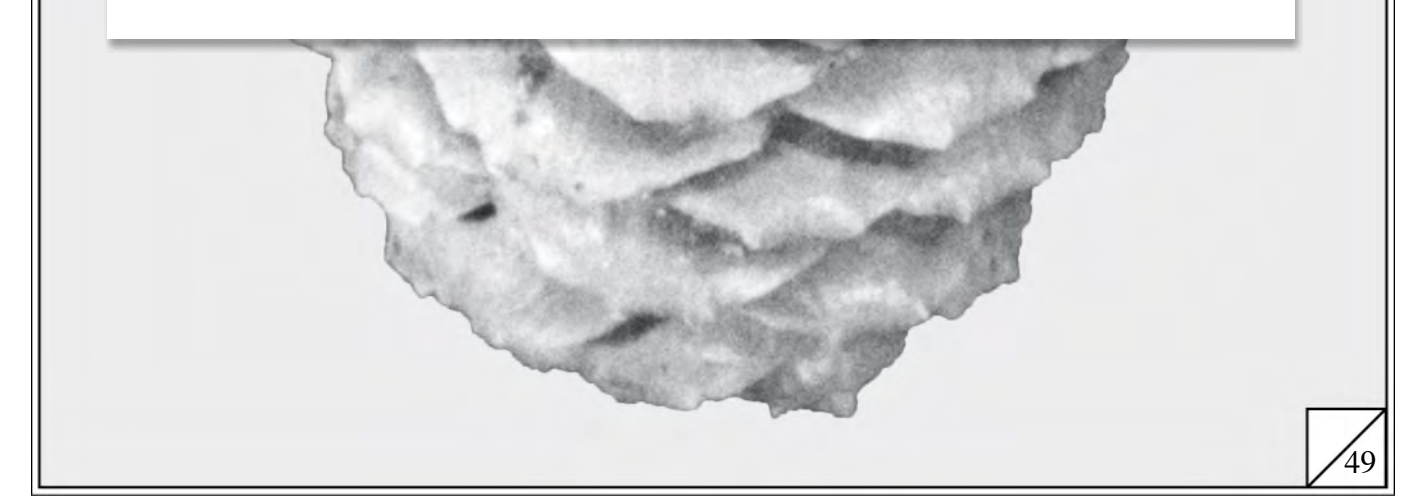

- 1. Welche Voraussetzungen muss ein "gutes" Modell erfüllen? Wir finden die Antwort, wenn wir an den Zweck eines Modells denken: Wir setzen Modelle ein, um ein Stück Realität *beschreiben, vorhersagen* oder *erklären* zu können. Aus diesen Zielen ergeben sich drei Forderungen an ein "gutes" Modell:
	- *(i)* Ein Modell sollte die bekannten Phänomene korrekt beschreiben. Je präziser die Beschreibungen sind, desto grösser ist sein Wert.
	- *(ii)* Ein Modell sollte noch unbekannte Phänomene korrekt vorhersagen. Je weiter das Feld der Vorhersagen ist und je genauer sie mit neuen Erfahrungen übereinstimmen, desto geeigneter ist das Modell.
	- *(iii)* Ein Modell sollte bekannte Phänomene auf "natürliche" Weise erklären. Je weniger willkürliche Annahmen das Modell enthält, desto "natürlicher" und zwangloser sind seine Erklärungen.

Auf welchem der drei Punkte das Schwergewicht liegt, hängt vom speziellen Verwendungszweck des Modells ab, doch bilden die drei Punkte zusammen ein organisches Ganzes. Wir können nicht einen Punkt ausser Acht lassen, ohne die beiden anderen zu beeinflussen.

2. Wenn wir ein Modell erstellen, ist unsere erste Sorge meist, dass es die bekannten Phänomene korrekt beschreibt. Erst wenn dies zufrieden stellend funktioniert, versuchen wir Vorhersagen zu treffen. Damit es funktioniert, müssen wir oft auch einige willkürliche Annahmen akzeptieren, in der Hoffnung, diese später eliminieren zu können.

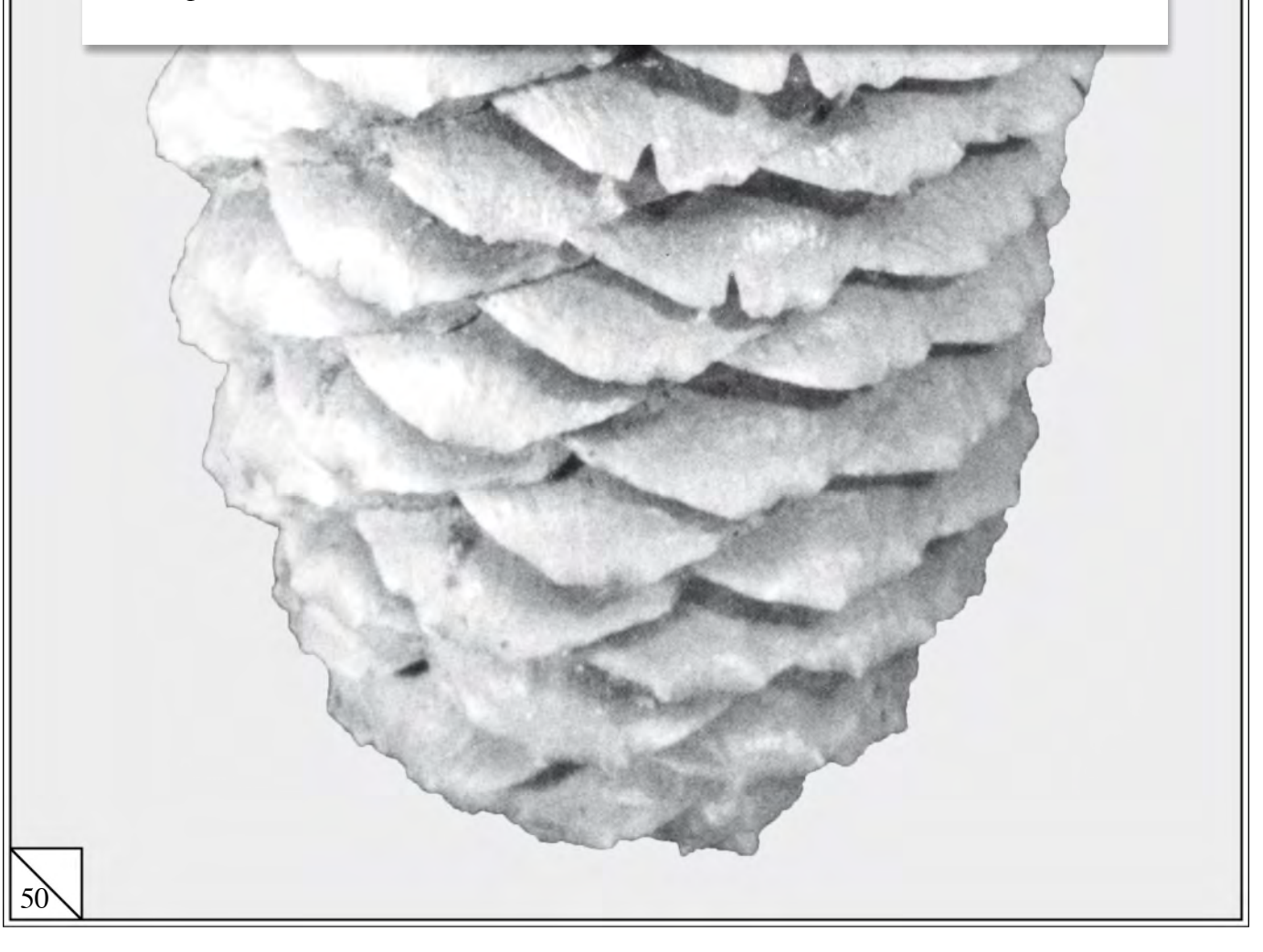

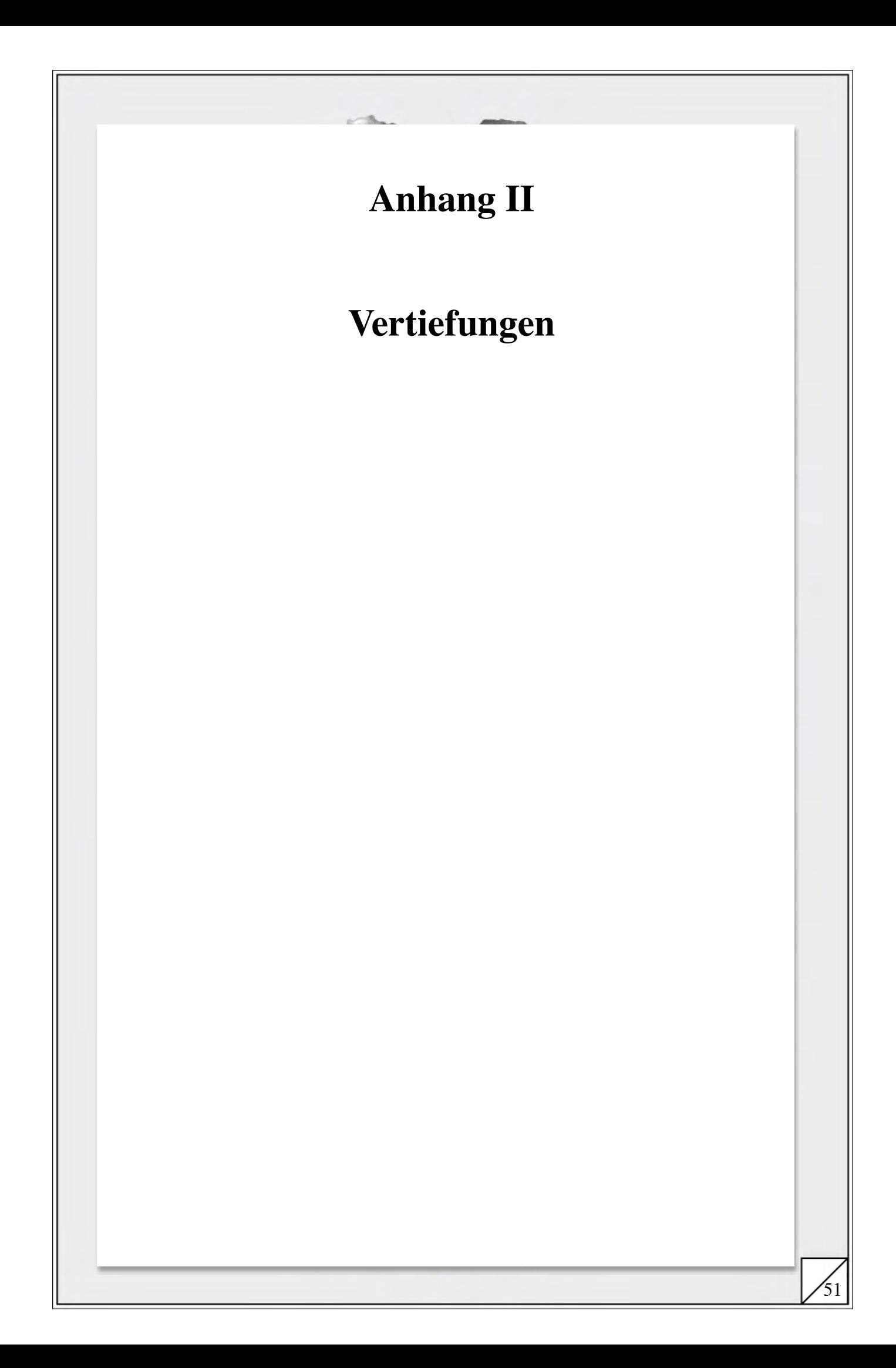

## **1. Beispiele zum Goldenen Schnitt**

Es gibt fast unzählig viele Beispiele und Aufgaben zum Goldenen Schnitt. Wir haben hier als Anregung ein paar klassische Aufgaben zusammengestellt.

### **1. Die Konstruktion des Goldenen Schnittes**

Wir haben nun schon geraume Zeit über den Goldenen Schnitt gesprochen. Wir haben ihn berechnet. Was fehlt ist die Konstruktion:

### **Aufgabe:**

1. Teile eine gegebene Strecke AB im Verhältnis des Goldenen Schnittes.

2. Ist deine Konstruktion die einfachstmögliche?

### **2. Das Goldene Dreieck**

Betrachte ein gleichschenkliges Dreieck  $\triangle ABC$  mit den Winkeln  $\alpha = \beta = 72^{\circ}$ . Solche Dreiecke heissen Goldene Dreiecke.

### **Aufgaben:**

52

1. Untersuche das Verhältnis ihrer Seiten. Zeige, dass diese Dreiecke Ihren Namen verdienen.

Tipp: Zerlege das Dreieck durch die Winkelhalbierende  $w_{\beta}$  in zwei Teildreiecke.

2. Konstruiere mit Zirkel und Lineal ein Goldenes Dreieck aus einer vorgegebenen Basis AB.

### **3. Das Pentagramm**

Das Pentagramm ist eine regelmässige Sternfigur aus fünf (griechisch: penta) gleich langen Strecken:

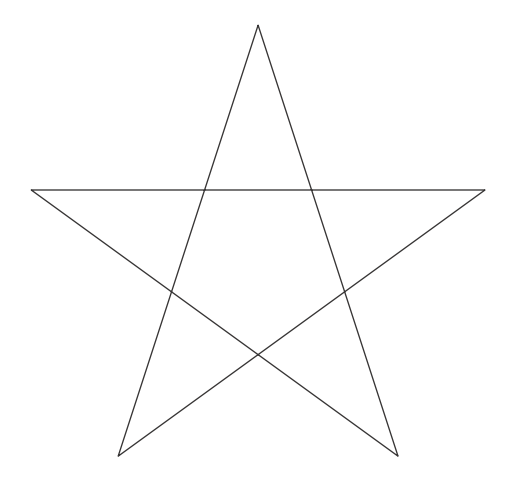

Es taucht in der Geschichte an vielen Orten auf. So war es früher das Geheimzeichen der Pythagoräer. Unter dem Namen Drudenfuss schützte es angeblich im Mittelalter vor Hexen und Dru(i)den. Es ist tatsächlich etwas Besonderes an diesem Pentagramm.

### **Aufgabe:**

1. Zeige: Alle Strecken im Pentagramm teilen sich im Goldenen Schnitt.

Tipp: Verbinde die Spitzen des Pentagramms zu einem regelmässigen Fünfeck und Du wirst viele Goldene Dreiecke erkennen.

### **4. Das regelmässige Fünfeck**

Regelmässige Drei- Vier- und Sechsecke lassen sich leicht konstruieren. Aus dem Ergebnis der letzten Aufgaben ergibt sich eine Möglichkeit, dies auch für ein regelmässiges Fünfeck zu tun.

53

### **Aufgabe:**

1. Konstruiere ein regelmässiges Fünfeck aus einer vorgegebenen Seite.

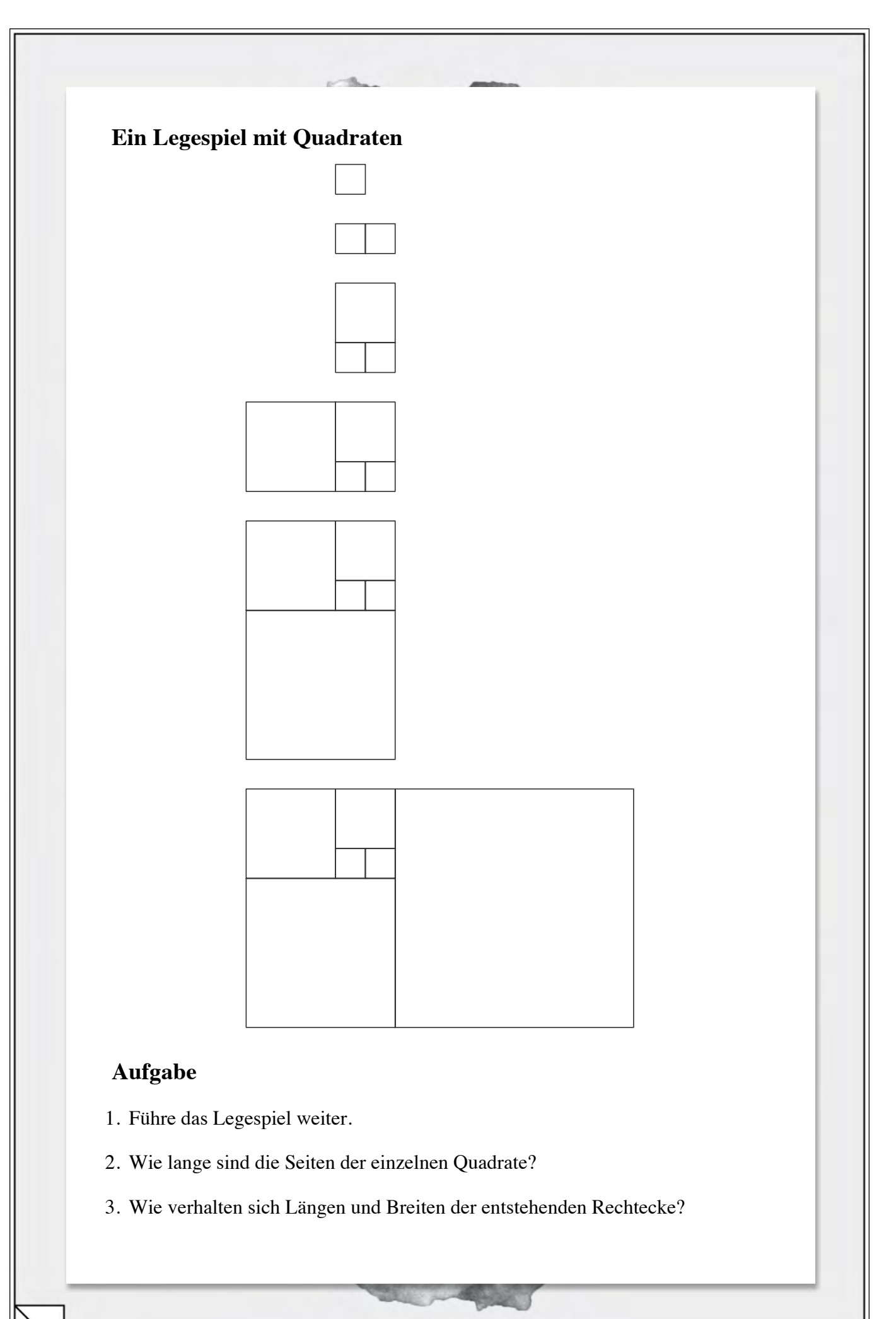

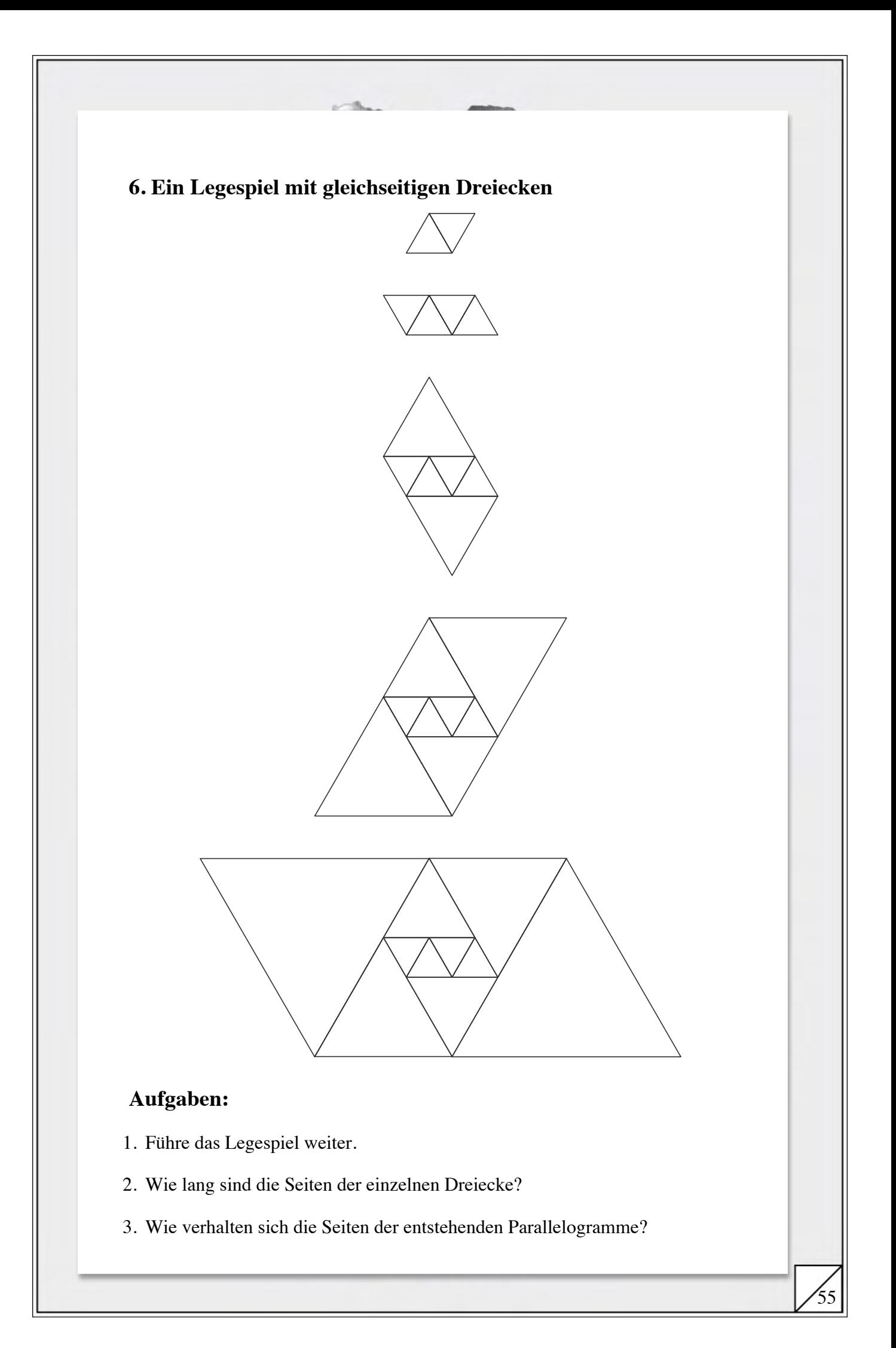

## **2. Verallgemeinerungen der Rekursionsformeln**

Wir geben in dieser Vertiefung Vorschläge für weitere Beispiele, die auf Rekursionsformeln führen. Sie sollen dazu anregen, ähnliche Modelle und Rekursionsformeln zu erfinden und zu untersuchen.

### **Verallgemeinerungen der Kaninchenaufgabe**

Die Kaninchenaufgabe kann auf verschiedene Weisen abgeändert werden. Wir schlagen hier zwei Möglichkeiten vor:

### **"Sie vermehren sich wie die Kaninchen"**

Wir ersetzen Forderung (*ii*) des Kaninchenmodells durch:

*(ii)*' Von diesem Zeitpunkt an bringt es Ende jeden Monats *p* neue Paare zur Welt (immer je *p* Männchen und *p* Weibchen).

### **"Viele Jäger sind des Hasen Tod"**

Hier ersetzen wir Forderung (*iii*) des Kaninchenmodells durch:

*(iii)*' Jedes Kaninchen stirbt nach *q* Geburten.

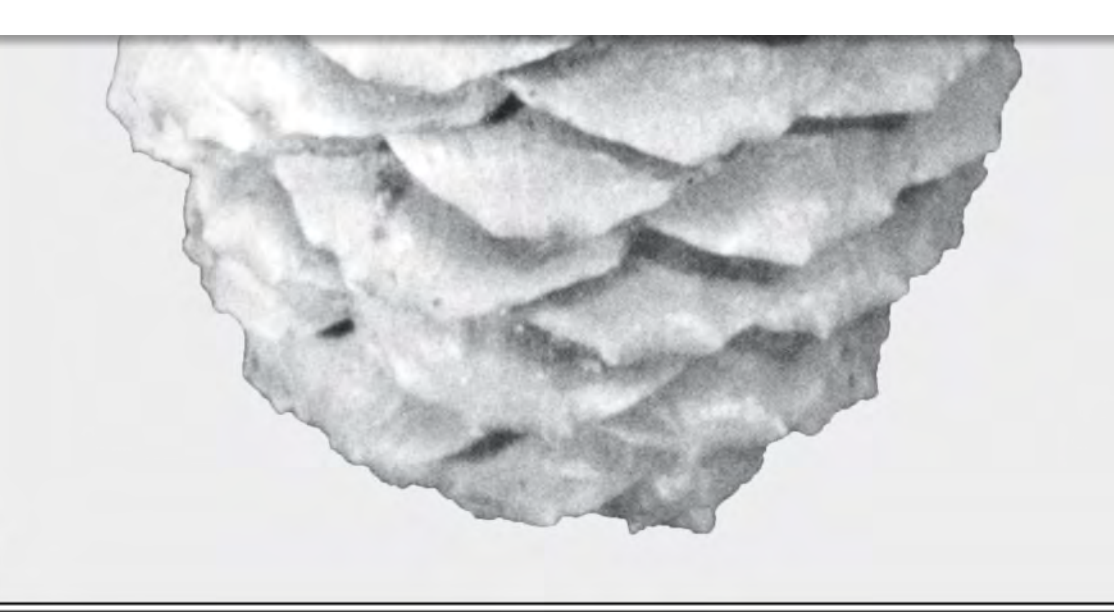

### **Verbreiten von Nachrichten**

Ein Gerücht geht um. Seine Ausbreitung beschreiben wir wie die Vermehrung der Kaninchen mit einer Rekursionsformel. Die Probleme sind verwandt. Wir können die Verbreitung des Gerüchts auf verschiedene Arten modellieren. Hier zwei Vorschläge:

### **"Pst! Eine heisse Sache!"**

Die Mitteilung ist ziemlich brisant. Sie wird jeweils nur an eine Person weitergegeben. Genauer:

- *(i)* Wird eine Person X eingeweiht, so gibt sie das Gerücht erst am nächsten Tag weiter.
- *(ii)* X gibt die Neuigkeit pro Tag nur an eine andere Person weiter.
- *(iii)* Nachdem X das Gerücht zweimal weitergegeben hat, wird es für X uninteressant. X verbreitet es nicht weiter.

### **"He! Das musst Du wissen!"**

Eine schnellere Verbreitung findet das Gerücht, wenn wir Punkt (*ii*) so abändern:

*(ii)*' X gibt die Neuigkeit zuerst an *p*, am zweiten Tag an *q* Personen weiter.

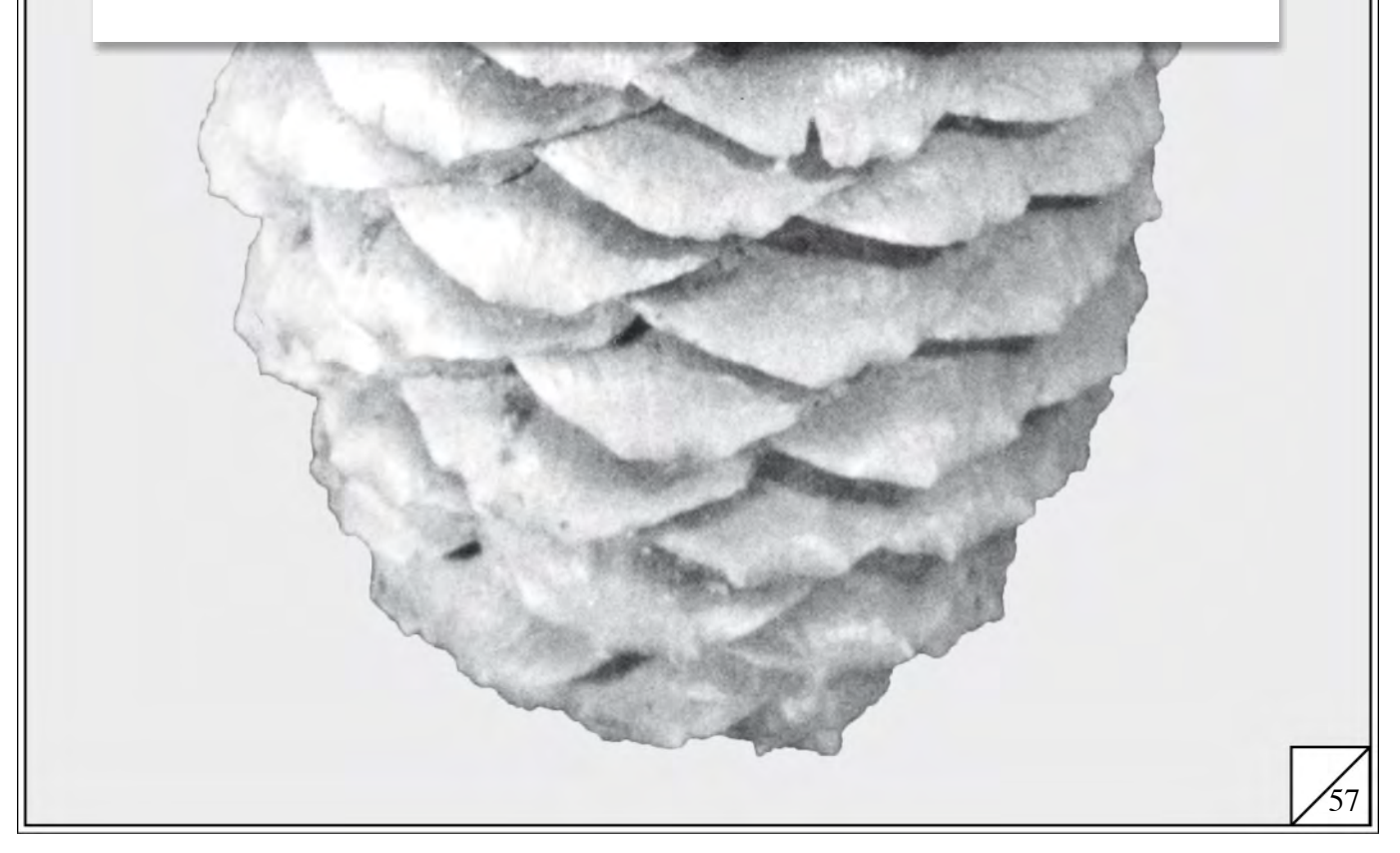

## **3. Die Formel von Binet**

Wir haben in Kapitel 5 auf spielerische Weise die sog. Binet-Formel gefunden und für kleine *n* überprüft. Wir zeigen hier einen Weg, diese Formel herzuleiten. Es wäre ebenfalls möglich, den Beweis mit vollständiger Induktion zu führen. Unser Weg ermöglicht aber tiefere Einsichten in die Gleichung.

Wir beobachteten mit Hilfe der Formel von Binet, dass sich die Kaninchen exponentiell vermehren. Diese Feststellung können wir ihrerseits nun verwenden, um die Binet-Formel zu beweisen.

### **Aufgaben**

58

1. Die Folge  $a_n = q^n$  erfüllt die Rekursionsgleichung  $a_{n+1} = a_n + a_{n-1}$  für gewisse *q*-Werte. Für welche?

Leider genügt unsere Folge den Anfangswerten nicht. Wir versuchen das Problem zu lösen, in dem wir einen freien Parameter  $\alpha$  einführen. Wir setzen neu  $a_n = \alpha \cdot q^n$ .

- 2. Zeige, dass auch die Folge  $a_n = \alpha \cdot q^n$  die Rekursionsgleichung löst.
- 3. Versuche  $\alpha$  so wählen, dass beide Anfangsbedingungen erfüllt sind.

Mit unserem Ansatz können wir nur eine der beiden Anfangsbedingungen erfüllen. Wir haben auch nicht berücksichtigt, dass wir in 1. zwei Lösungen  $q_1$  und  $q_2$ erhalten haben. Deshalb erweitern wir unseren Ansatz nochmals und setzen:

$$
a_n \coloneqq \alpha \cdot q_1^{\;n} + \beta \cdot q_2^{\;n} \;.
$$

- 4. Zeige, dass auch dieser Ansatz die Rekursionsgleichung erfüllt.
- 5. Versuche  $\alpha$  und  $\beta$  so zu wählen, dass er auch den Anfangsbedingungen genügt.

Mit der Lösung der letzten Aufgabe ist die Formel bewiesen.

## **4. Computergraphiken**

Wir haben in Kapitel 7 den "richtigen" Drehwinkel für unser Sonnenblumenmodell experimentell herausgefunden. Dazu haben wir mit einem einfachen Computerprogramm die Sonnenblumen simuliert. Dies ging ziemlich einfach, da alle Blüten eines Standes annähernd in einer Ebene liegen.

Für den Fichtenzapfen können wir ein ähnliches Programm schreiben. Nur liegen da die Schuppen nicht mehr in einer Ebene. Wir haben kein ebenes, sondern ein räumliches Problem vor uns. Das bietet einige neue Probleme.

### **Aufgaben:**

- 1. Betrachte vorerst einmal nur das Mittelstück eines Fichtenzapfens. Die Schuppen liegen dann auf der Oberfläche eines einfachen geometrischen Körpers. Wie heisst er?
- 2. Suche ein geeignetes Koordinatensystem, um die Punkte auf der Oberfläche dieses Körpers beschreiben zu können.
- 3. Am Schluss müssen wir das dreidimensionale Objekt auf unseren zweidimensionalen Bildschirm projizieren. Wie lauten die Formeln für die entsprechende Parallelprojektion?
- 4. Schreibe mit Hilfe der ersten drei Aufgaben das Computerprogramm.
- 5. Kannst Du die Formeln für die Zapfenoberfläche geeignet abändern, damit der Zapfen auch am untern und obern Ende realistisch aussieht?

![](_page_58_Picture_9.jpeg)

# **Anhang III**

## **Literaturverzeichnis**

- [1] I. Adler: A Model of Contact Pressure in Phyllotaxis, J. Theor. Biol. 45, S. 1-79 (1974)
- [2] A. Beutelspacher, B. Petri: Der Goldene Schnitt, BI-Wissenschaftsverlag (1989)
- [3] H. M. S. Coxeter: Unvergängliche Geometrie, Birkhäuser Verlag (1967)
- [4] O. Hagenmaier: Der Goldene Schnitt, Verlag Moos & Partner (1984)
- [5] G. H. Hardy, E. M. Wright: An Introduction to the Theory of Numbers, Clarendon Press, Oxford (1954)
- [6] M. Huber: Fibonaccizahlen, Vierteljahresschrift der naturforschenden Gesellschaft in Zürich (1992)
- [7] H. Lüneburg: Leonardo Pisani Liber Abbaci oder Lesevergnügen eines Mathematikers, BI- Wissenschaftsverlag (1992)
- [8] P. H. Richter, H. J. Scholz: Der Goldene Schnitt in der Natur in Ordnung und Chaos, Serie Piper 743, S. 173-214 (1987)
- [9] P. H. Richter, R. Schranner: Leaf Arrangement: Geometry, Morphogenesis an Classification, Naturwissenschaften 65, S. 319-327 (1978)
- [10] J. H. Ridley: Packing Efficiency in Sunflower Heads, Math. Biosciences 58, S. 129-139 (1982)
- [11] H. J. Scholz: Phyllotactic Iterations, Ber. Bunsenges. Phys.-Chem. 89, S. 699-703 (1985)
- [12] S. Vajda: Fibonacci & Lucas Numbers, and the Golden Section, Ellis Horwood Ltd. Halsted Press (J. Wiley & Sons) (1991)
- [13] K. Vogel: Leonardo Fibonacci, Dictionary of Scientific Biographiy IV, S. 604-613 (1971)